## **GÜNTER KALUZA**

# Einfach Klavier spielen

ein Weg zum Klavier

für Jugendliche und jung gebliebene Erwachsene

**Band 1** 

Mit Illustrationen aus der Bildergeschichte "Der Virtuos" von Wilhelm Busch

Unter der Nr. 11301 in die Edition Peters aufgenommen

EIGENTUM DES VERLEGERS · ALLE RECHTE VORBEHALTEN ALL RIGHTS RESERVED

HENRY LITOLFF'S VERLAG / C. F. PETERS

FRANKFURT/M. · LEIPZIG · LONDON · NEW YORK

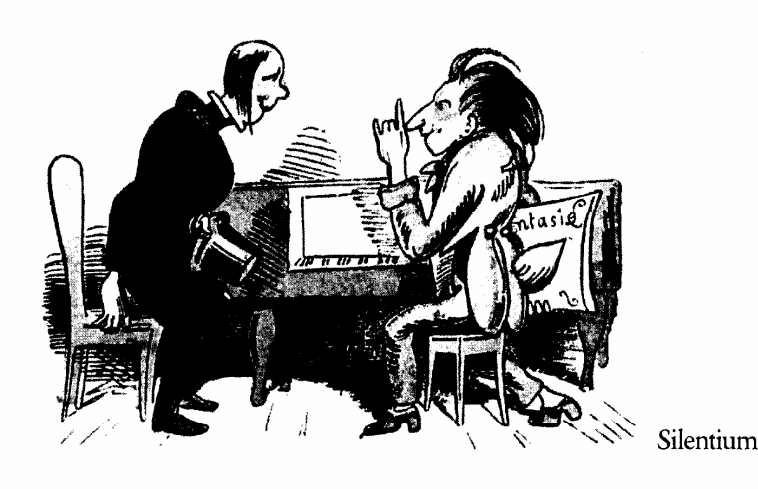

Auf ein Wort

Nach und nach spüren Lernende und Lehrende die Klangmöglichkeiten, Klangabsichten sowie Besonderheiten der Klaviermusik gemeinsam auf. Diese Absicht schafft zwischen den Beteiligten vielfältige Brücken, verbindet sie miteinander, lässt sie musikalisch Freunde werden:

Musik ist nicht allein die Summe physikalisch und arithmetisch zutreffender Parameter wie Tonhöhen, Lautstärken oder Tondauern, sondern das Erleben wunderbarer Klänge und Klangwelten.

Es gibt gute Gründe mit dem Klavierspiel zu beginnen:

- zur eigenen Freude
- um einfache Melodien selbst zu erfinden oder aus der Erinnerung wiederzugeben
- um Volksmusik oder Folk, Klassische Musik großer Meister oder Musical-Melodien,
- Pop und Rock oder auch Country Music oder Weltmusik kennen zu lernen
- um sich einfach in der Musik zu finden, sich wiederzufinden
- um die eigene Disposition durch aktive Musik mitzugestalten
- oder um sich einfach selbst verwirklichen zu können.

Wie aber kann man einen Plan gestalten, der Empfindungen, Geist und Hände nach und nach so zu koordinieren hilft, dass sich die persönlichen Ziele und Absichten leicht verwirklichen lassen?

Das Klavierspiel ist zugleich eigenes mentales, physikalisches und physiologisches Wirken am Instrument: Der Geist erfasst schnell die Absicht - doch die Hände und Finger bedürfen eines möglichst regelmäßigen physiologischen Trainings, um diese mentalen Absichten hörbar in die Tat umzusetzen.

Das setzt Entschlossenheit der angehenden Pianistin und des angehenden Pianisten voraus.

Ein fester Wille und – wenn möglich täglich – ein wenig Üben lassen das Klavierspiel schnell zu einer lieben, erfüllenden und bereichernden Gewohnheit werden, die sich wie ein Leuchtturm wohltuend aus dem Alltag heraushebt.

Einfach Klavier spielen gliedert sich in einzelne Kapitel, das erleichtert die Orientierung und informiert stufenweise über die Fortschritte.

Jedes Kapitel stellt anfangs seine zu verhandelnden Inhalte thematisch vor, informiert in kurzer Form aus der Musiktheorie und schließt dann ein oder mehrere Klavierstücke oder Lieder an. Später können Fingerspiele hinzukommen, die den Umgang mit den Klavierstücken erleichtern.

#### Korrektur: Alle Informationen stehen unter http://www.einfach-klavierspielen.eu

Den großen Meistern über die Schultern geschaut, haben sich folgende Schritte im Laufe der Zeit bewährt:

- Das Studium eines neuen Stückes beginnt schon am Schreibtisch.
	- Welches sind die Besonderheiten dieses Stückes?
	- Worin unterscheidet es sich von dem vorausgegangenen?
- Erst die eigene Erfahrung klärt, wann man ein Musikstück nicht nur spielen, sondern auch zur eigenen vollen Zufriedenheit interpretieren kann.
- Ein Stück kann dann gesichert in das eigene Repertoire aufgenommen werden, wenn man sich selbst beim eigenen Musizieren geruhsam und mit Freude zuhören kann. Manche bezeichnen dies als Inneres (Zu-)Hören.
- Die Pflege des eigenen Repertoires verlangt das regelmäßige Wiederholen der bereits erarbeiteten Musikstücke.

#### Das WIE und das WAS entscheiden im Wesentlichen über einen dauerhaften Erfolg.

Die Auswahl der in Einfach Klavier spielen verhandelten und ausgewählten Klavierliteratur berücksichtigt:

- grundlegende Aussagen von führenden Kommunikationswissenschaftlern wie z. B. Richard Bandler, Gregory Bateson, Robert Dilts, John Grinder oder Paul Watzlawick, denn auch eine Pianistin, ein Pianist kommuniziert über das Klavier mit der Musik und den musikantischen Intentionen
- Folgerungen aus den empirischen Untersuchungen des amerikanischen Psychologen Dr. John Diamond zur Behavioralen Kinesiologie über die Wirkungen der Musik, denn die unterschiedlichen Musiken wirken auf jeden von uns ganz unterschiedlich, mal so, mal so
- Allgemeingültige Erkenntnisse zum Lehren, Lernen und Üben entsprechend den Aussagen der Neurobiologie, denn für den dauerhaften Erfolg ist auch entscheidend, WIE man lernt.
- eine breite stilistische Vielfalt der ausgewählten Musikstücke.

Die Internetseite www.Einfach-Klavier-spielen.eu bietet ergänzende Anregungen, Hinweise und Auskünfte. Ein online-Glossar erläutert dort alle in Einfach Klavier spielen vorkommenden musikalischen Termini. In einem Music Studio im Internet wird außerdem eine ausführliche Musiklehre mit Anregungen zum Tonsatz, zum Kontrapunkt und zur Klavier-Improvisation gegeben.

Von ebenso großer Bedeutung wie die ausgesuchten kleinen und großen Musikwerke sind

- die Kommunikation unter den Beteiligten
- die individuellen Dispositionen der Beteiligten zur Musik und zum Instrument
- die persönlichen Ziele und Absichten.

Diese liegen in der individuellen Verantwortung.

#### Nun aber ran an die Tasten und: Einfach Klavier spielen!

Dresden, im Iuni 2010

Günter Kaluza

GÜNTER KALUZA (\* 1944) studierte Kirchenmusik und Musikpädagogik an den Musikhochschulen in Düsseldorf und Essen. Nach langjähriger Tätigkeit als Kirchenmusiker und als Schulmusiker an Gymnasien in Nordrhein-Westfalen wurde er 1993 stellvertretender Leiter der Landesmusikschule Dresden, dann Geschäftsführer des Heinrich-Schütz-Konservatoriums Dresden. Günter Kaluza, der sich im Internationalen Schüleraustausch und im Wettbewerb "Jugend musiziert" engagiert, ist seit 2009 freiberuflich aktiv. Darüber hinaus dokumentieren zahlreiche Veröffentlichungen im Bereich der Musikpädagogik sowie von Klavier-, Orgel- und Kammermusik die Vielfalt seines Wirkens. In der Edition Peters sind vom gleichen Autor erschienen: "Piano Sketches to Go. 18 Minutenstücke" (EP 11274).

#### Korrektur: Alle Informationen stehen unter http://www.einfach-klavierspielen.eu

#### **Kapitel 1**

- am Klavier
- die Klaviatur und die **Tastennamen**
- die Tondauern
- erste Klangproben

Man sitzt bequem, aufrecht und locker vor der Klaviatur und neigt sich dabei leicht nach vorn.

Die Oberarme fallen frei von den Schultern und schieben die Unterarme leicht nach vorn, Oberarme und Unterarme bilden einen leicht stumpfen Winkel.

Die Höhe des Klavierhockers wird entsprechend eingestellt.

Die Hände schweben über den weißen und unmittelbar vor den schwarzen Tasten. Wird eine Taste angeschlagen, so bilden Unterarme, Handgelenke und Hände eine weitgehend waagerechte Linie.

Die Füße stehen flach auf dem Boden.

### Die Klaviatur F  $\overline{G}$ A H C D E F G A H C D E F G A H C D E

Im Allgemeinen hat die Klaviatur eines Flügels oder eines Klaviers achtundachtzig Tasten; bei Digitalpianos oder Kleinklavieren kann diese Anzahl gelegentlich geringer sein. Die Tastennamen in deutschsprachigen Veröffentlichungen sind dem Alphabet entnommen.

Die Gliederung in schwarze Zweier- und Dreiergruppen erleichtert die visuelle Orientierung, sie lässt zudem erkennen, an welchen Stellen Ganzton- und an welchen Halbtonschritte positioniert sind.

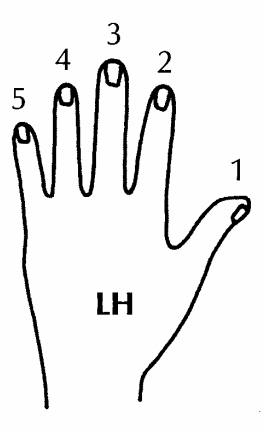

#### **Fingersatz**

Die Nummerierung der Finger beider Hände (Fingersatz) erleichtert das Klavierspiel später ungemein:

Diese Ziffern werden auch im Notentext abgedruckt, um anzugeben, welcher Finger mit welcher Note auf welche Taste gesetzt werden könnte.

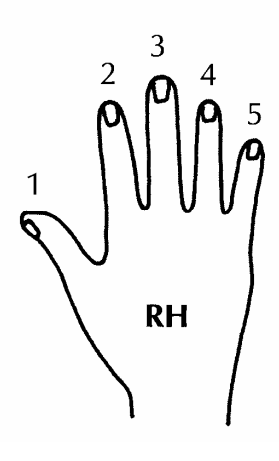

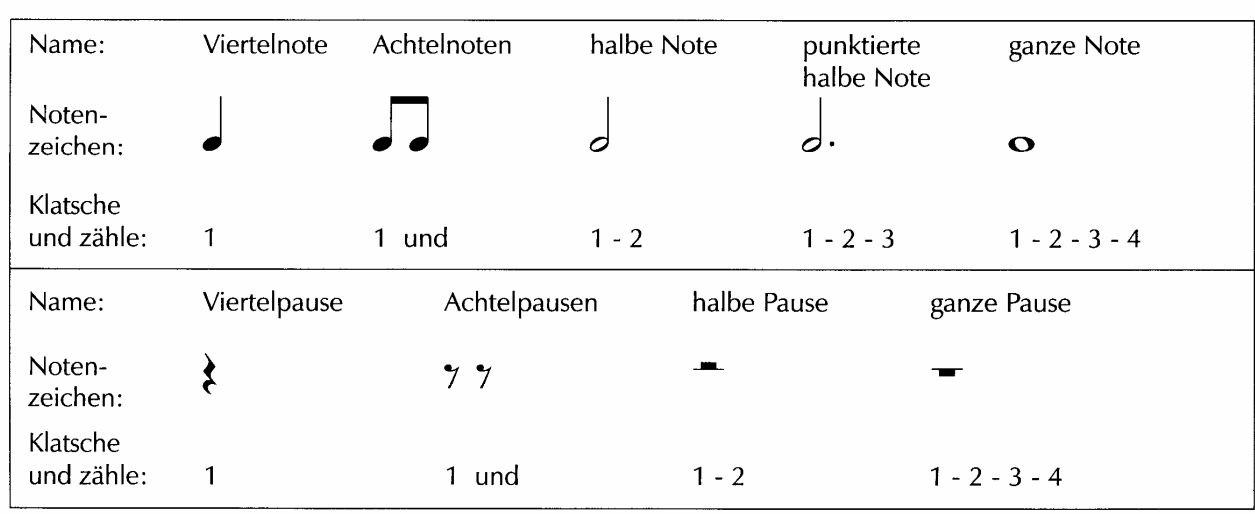

#### **Noten und Pausen**

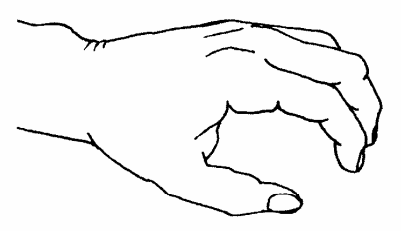

#### **Die Handhaltung**

Beide Hände nehmen eine runde Gestalt an.

Die Finger sind sanft so gewölbt, als würden sie einen Tennisball umfassen.

Daumen und Zeigefinger bleiben locker.

### Die ersten Noten und Töne

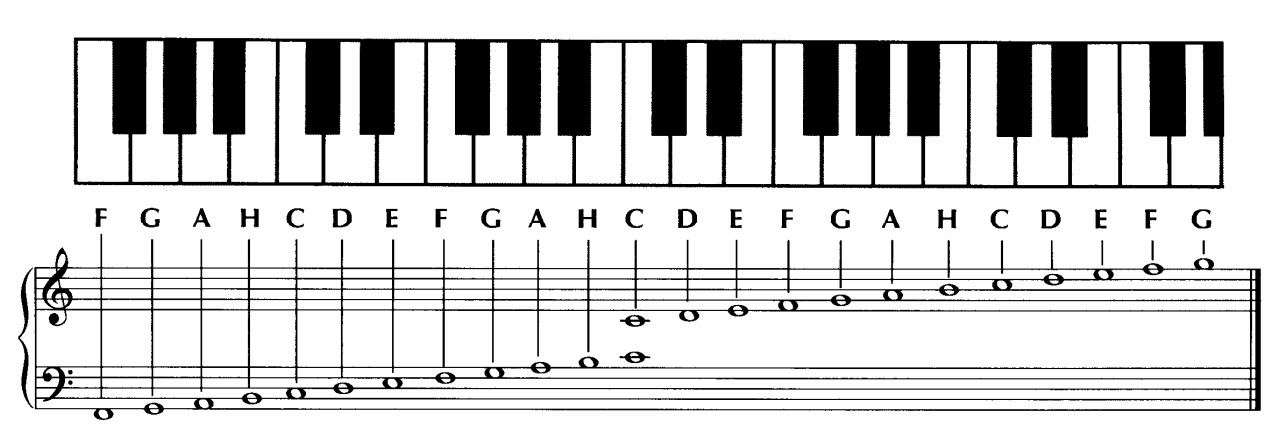

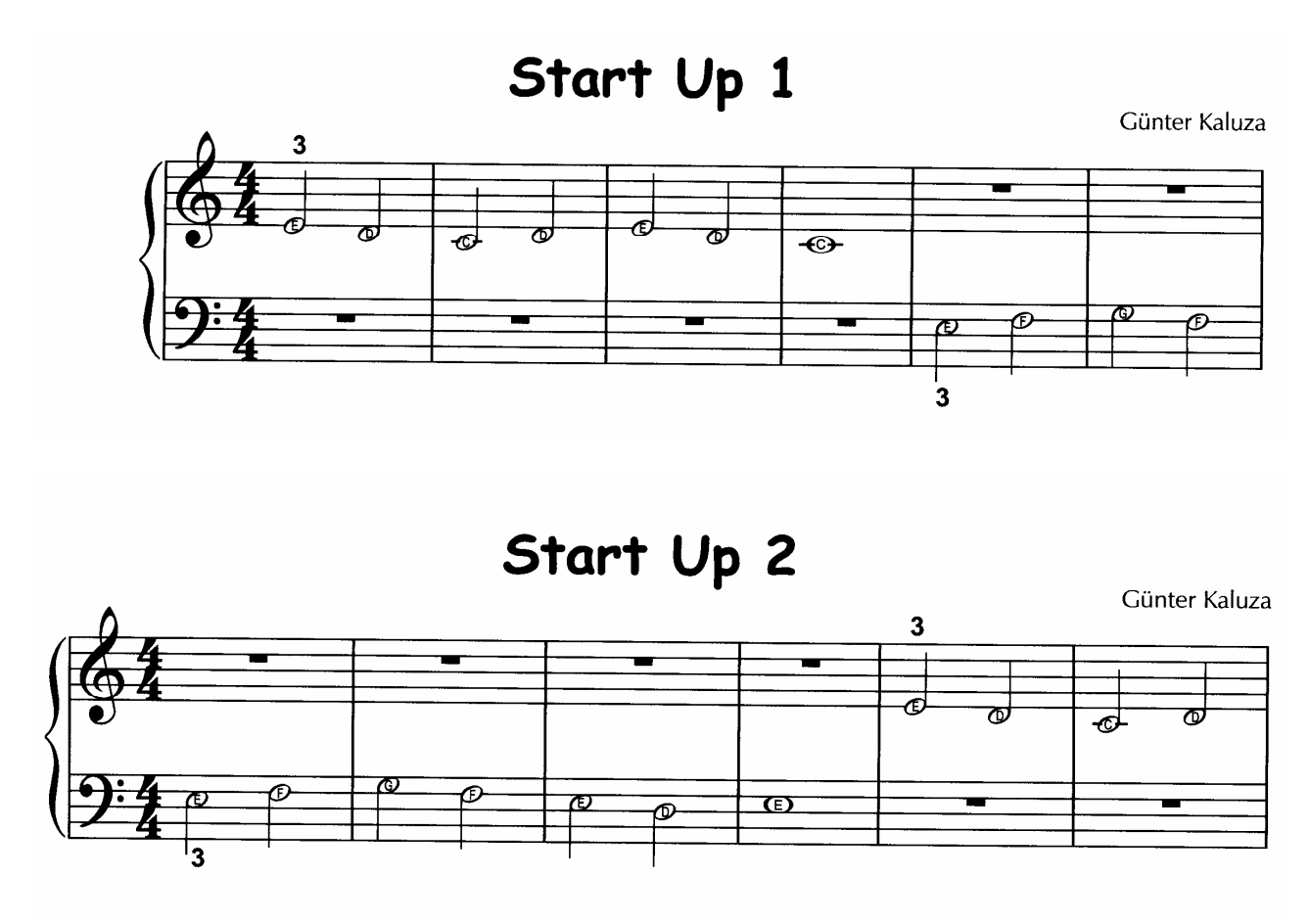

Start Up 3

Günter Kaluza

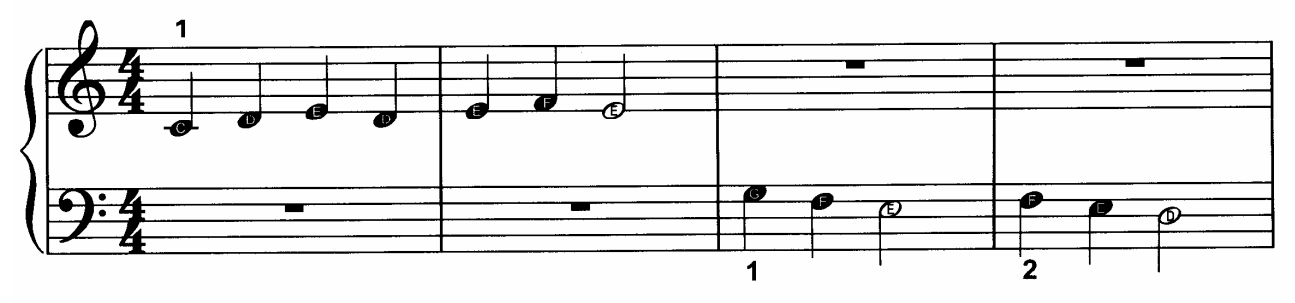

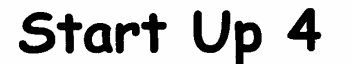

Günter Kaluza

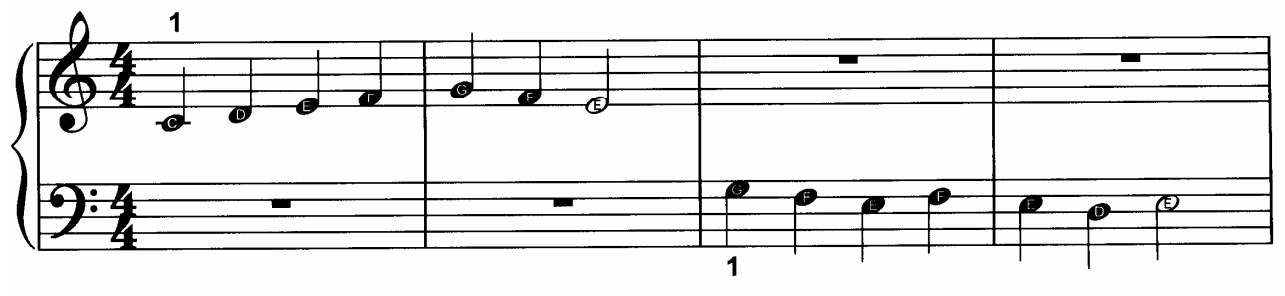

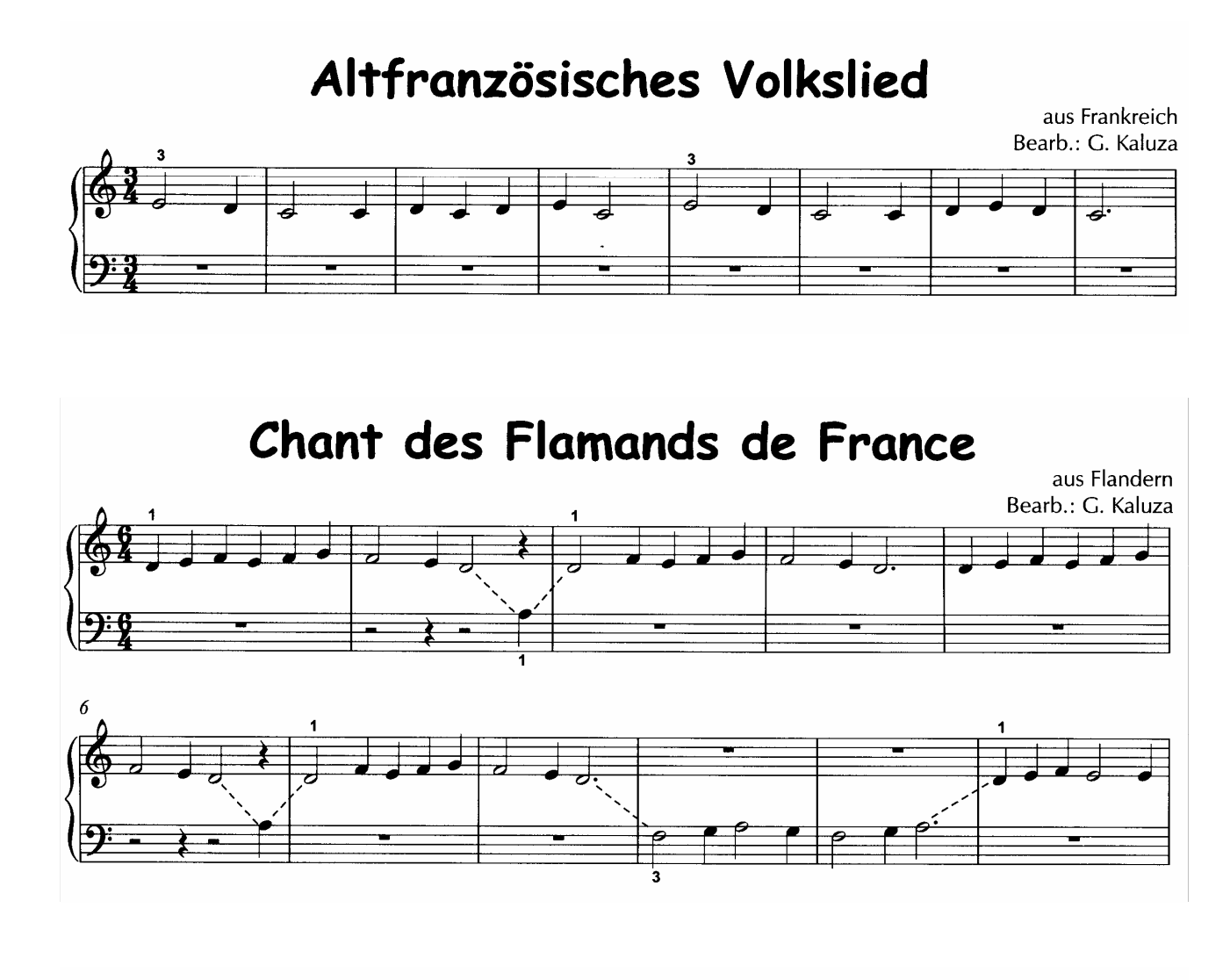

### Chant des Flamands de France

aus Flandern Bearb.: G. Kaluza

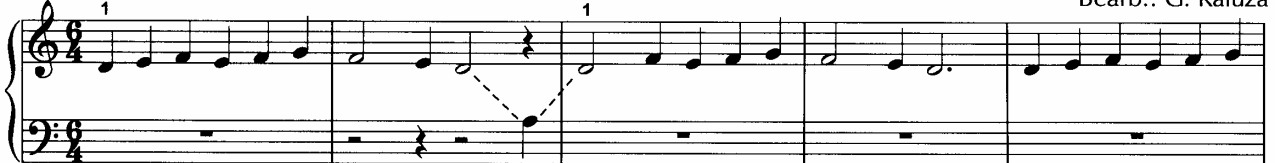

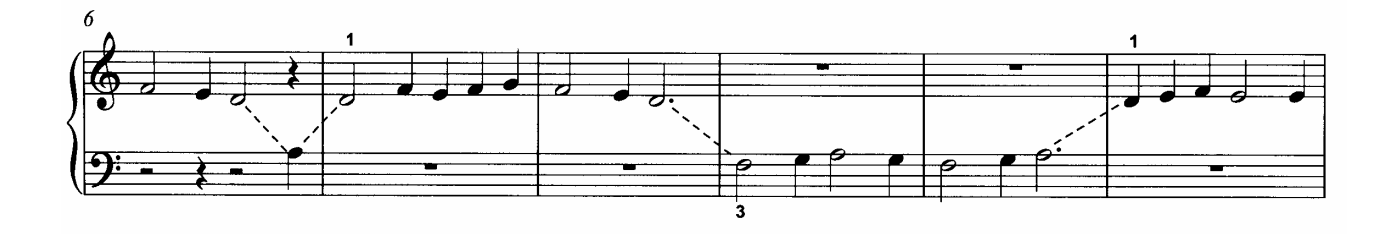

### **Beethoven's Ode**

Freude schöner Götterfunken

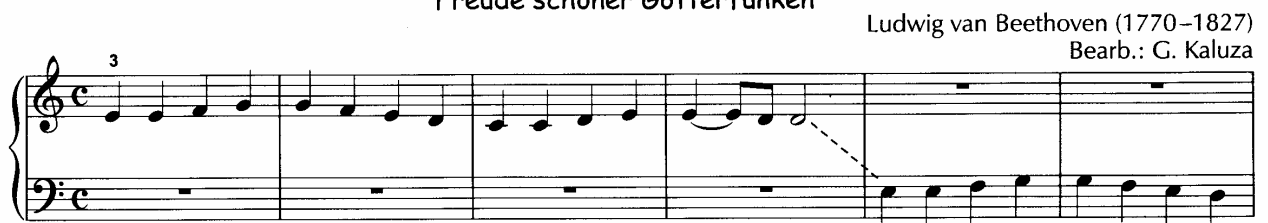

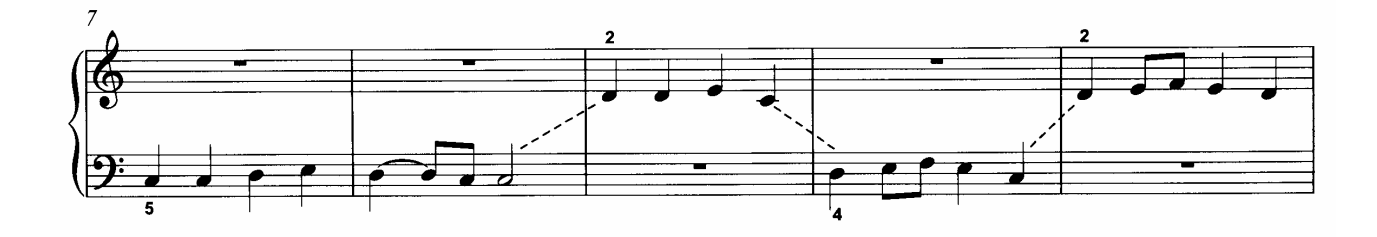

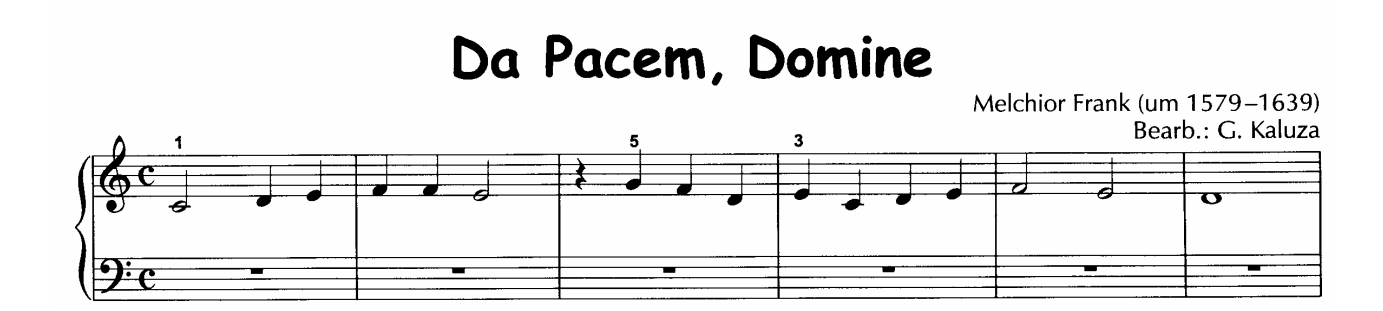

**Abakus** 

Günter Kaluza

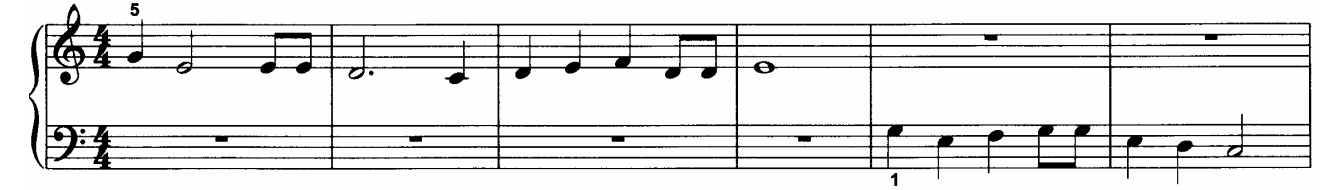

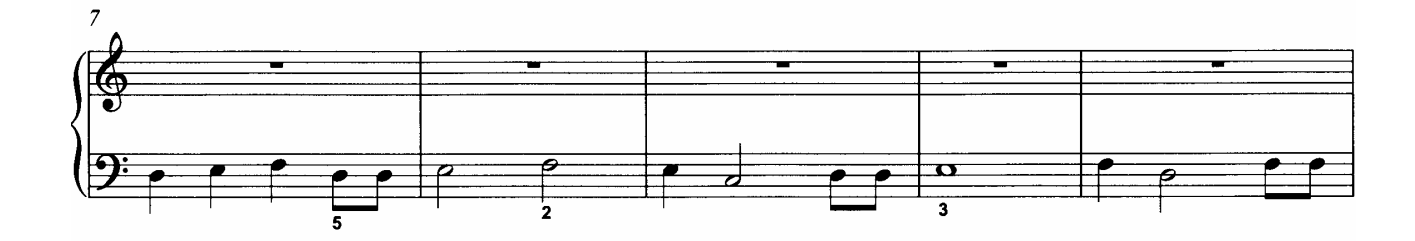

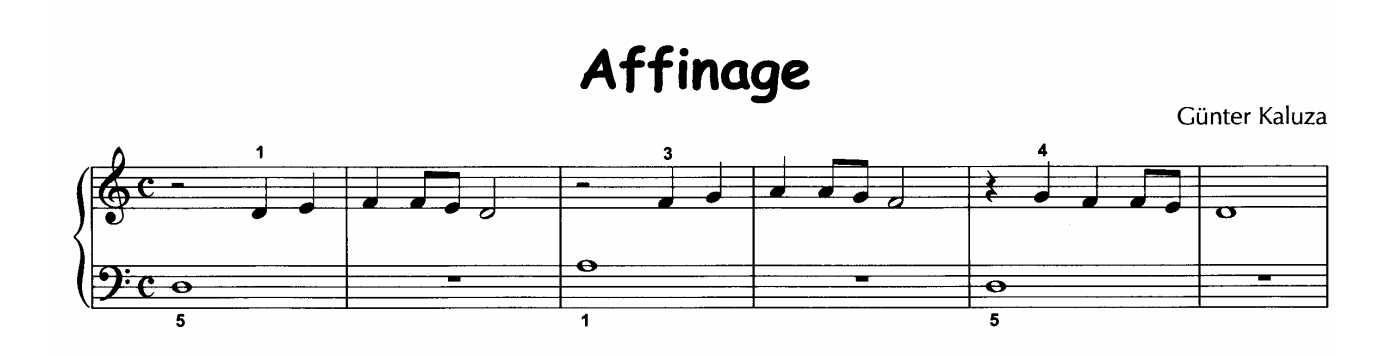

**Weitere Informationen findet man im Internet unter http://www.einfach-klavierspielen.eu** 

#### **Kapitel 2**

- Notenschrift
- der Binde- & Haltebogen
- **Taktarten**
- Pausen
- die Fünf-Finger-Lage
- die Intervalle
- Legato & Staccato
- Dynamik
- punktierte Noten (1)
- Wiederholungszeichen
- D.C. al Fine
- **Klangraum-Erweiterung**
- Fermate

#### Das Notensystem

Unser Notensystem besteht aus 5 Linien und 4 Zwischenräumen.

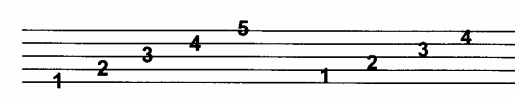

#### Violin- oder G-Schlüssel

Der Violinschlüssel beginnt mit einer "Locke" um die zweite Linie des Violin-Systems und zeigt so die Schlüsselnote G an.

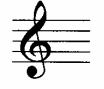

#### Die Notenschrift

Die Notenschrift ermöglicht es uns, auch unbekannte Musik weitgehend nur aus dem Notenbild heraus zu erschließen. Auch die alten Chinesen, Babylonier, Juden sowie die ersten Christen konnten bereits Noten in einer Neumenschrift aufzeichnen.

Reste dieser alten Neumen finden wir in den geschriebenen Akzenten und Interpunktionszeichen unserer modernen europäischen Schriftsprachen wieder.

Unsere eigentliche Notenschrift blickt auf eine fast tausendjährige Geschichte zurück, denn der Benediktinermönch Guido von Arezzo schrieb um 1025 zum ersten Mal Noten in ein Liniensystem. Pausenzeichen, Taktstriche oder Haltebögen kamen jedoch erstmals um 1600 auf.

Seitdem verfeinerte sich die Notenschrift immer mehr - ein Prozess, der bis zum heutigen Tage andauert.

> Noten können entweder auf die Linien oder in die Zwischenräume geschrieben werden.

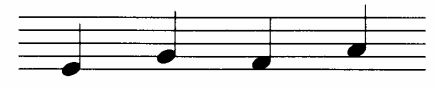

#### **Bass- oder F-Schlüssel**

**Die Noten** 

Der Bass-Schlüssel beginnt auf der vierten Linie und zeigt so die Schlüsselnote F an. Die vierte Linie wird zusätzlich von zwei Punkten umschlossen.

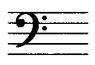

### Die Klavier-Notation

Das Klavier-Notensystem setzt sich aus einem Liniensystem mit dem Violin-Schlüssel und aus einem zweiten mit dem Bass-Schlüssel zusammen. Eine Klammer zu Beginn einer jeden Notenreihe sowie durchgehende Taktstriche verbinden diese beiden Systeme optisch miteinander.

Ein Musikstück schließt in der Regel mit einem Doppelstrich, um das Ende anzuzeigen.

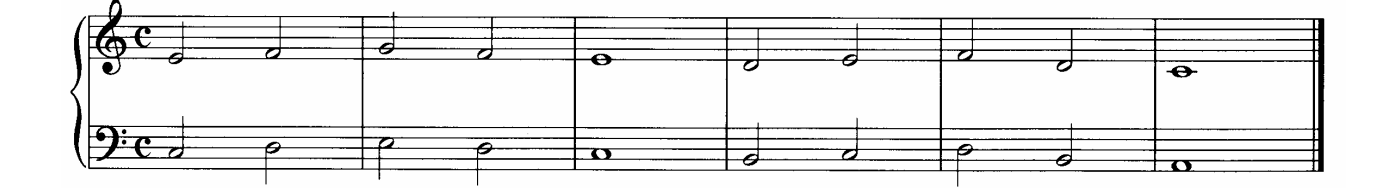

#### Der Bindebogen

Der Bindebogen, auch Legato-Bogen genannt (legabile = gebunden), zeigt an, dass beim Musizieren mehrere Töne sehr eng miteinander verbunden werden sollen. Zwischen ihnen darf deshalb nicht die geringste Pause entstehen.

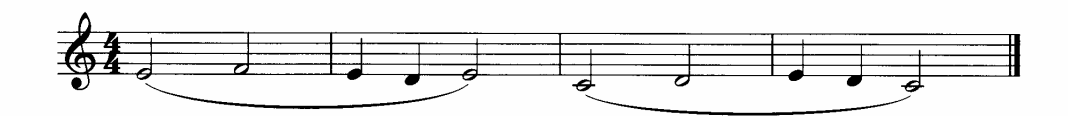

#### Die Fünf-Finger-Lage in C

In diesem Tonbereich werden sich die nächsten Klavierstücke bewegen. So kann sich der Spieler mit der Notenschrift und ihrer Umsetzung intensiver vertraut machen.

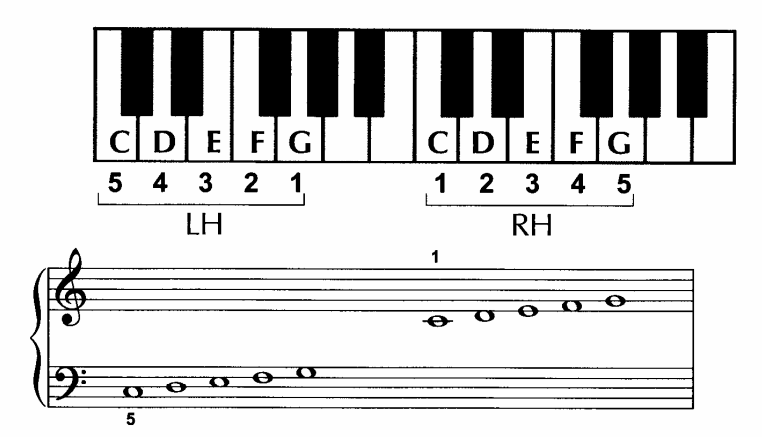

Lied in C

Günter Kaluza

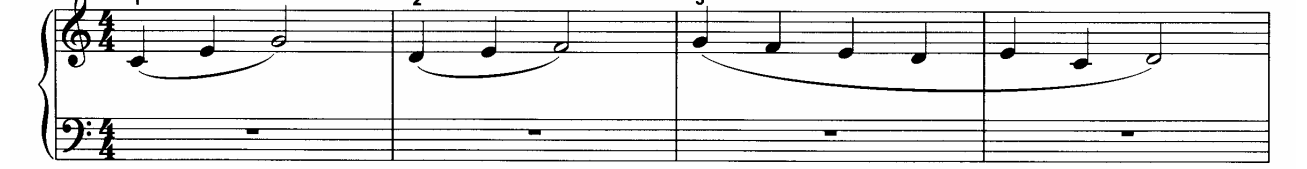

#### Der Haltebogen

Zwei Noten mit gleichem Notennamen werden mit einem Bogen verbunden. Man spricht dann von einem Haltebogen (denn ein Bindebogen verbindet Noten mit unterschiedlicher Tonhöhe). Ein Haltebogen verknüpft zwei Noten gleicher Tonhöhe quasi zu einer gemeinsamen Note. Ihre Dauer addiert sich aus den beiden verknüpften Einzelnoten.

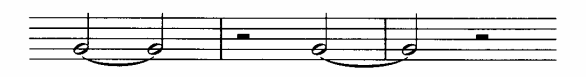

Im folgenden Musikstück werden sowohl Binde- als auch Haltebögen und außerdem Achtelnoten verwendet. Informationen zur Achtelnote findet man auf Seite 5.

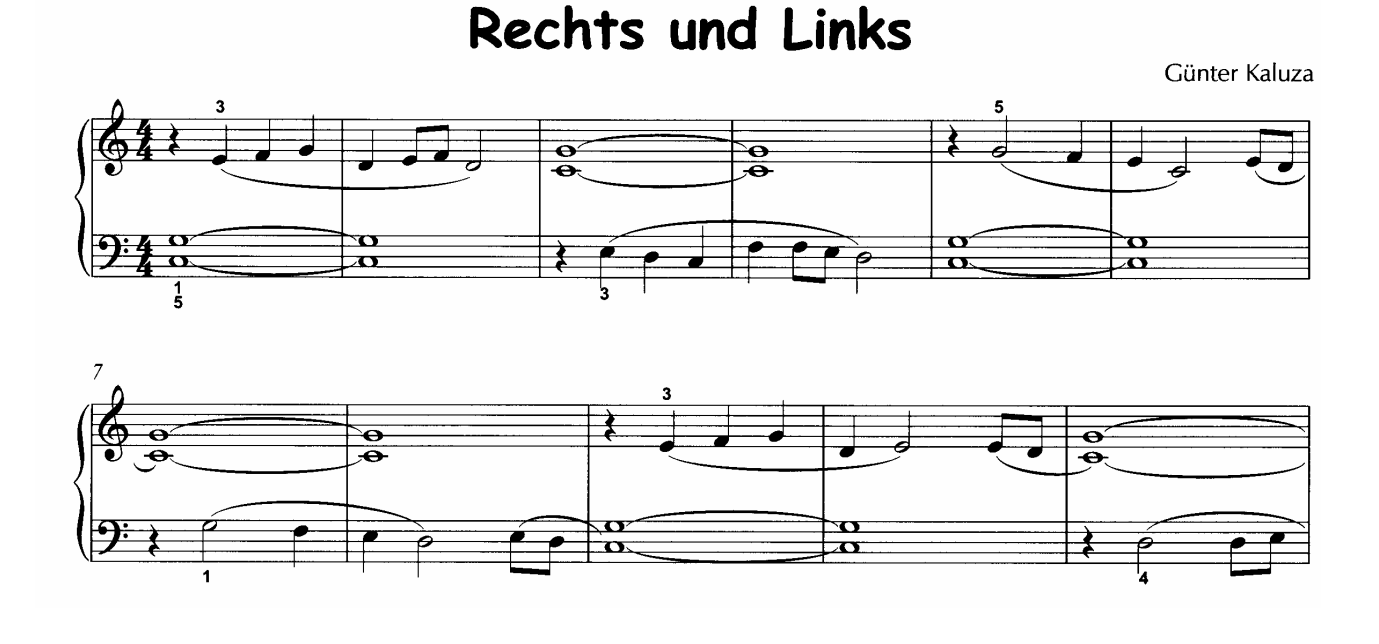

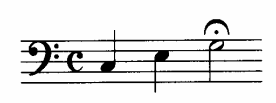

Eine Fermate ist ein Haltezeichen oder Dehnungszeichen. Sie kann über oder unter einer Note stehen und zeigt eine wichtige Zäsur oder

das Ende eines Stückes an. Die zu spielende, mit einer Fermate gekennzeichnete Note wird länger ausgehalten.

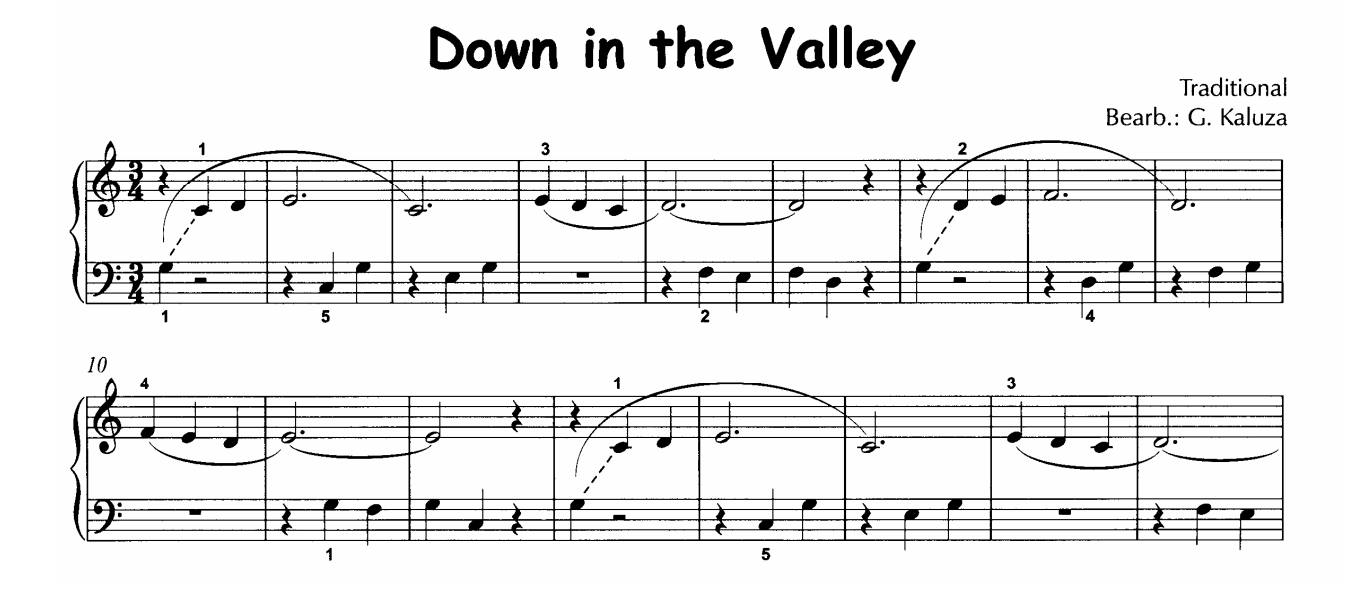

#### Erweiterung der Fünf-Finger-Lage 1

Der Tonraum einer Fünf-Finger-Lage, hier in C, kann nach oben oder unten verschoben bzw. erweitert werden, z. B.:

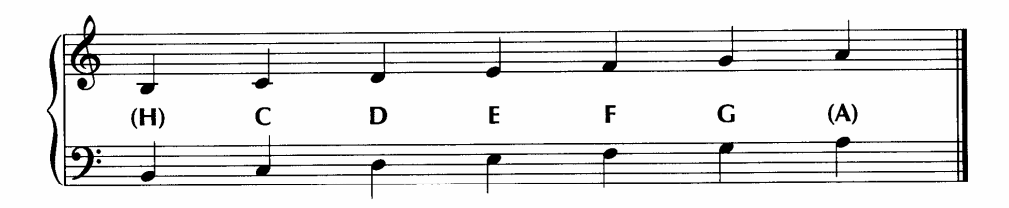

Im nachfolgenden Lied wird der Tonraum der Fünf-Finger-Lage in C in der rechten Hand um einen Ton nach oben verschoben. Sie beginnt jetzt mit dem D, nach oben kommt die Note A neu hinzu. Aber auch der gespielte Tonumfang der linken Hand wird sich auf den kommenden Seiten erweitern.

### I'm goin' to leave old Texas

Traditional aus Nordamerika Bearb.: C. Kaluza

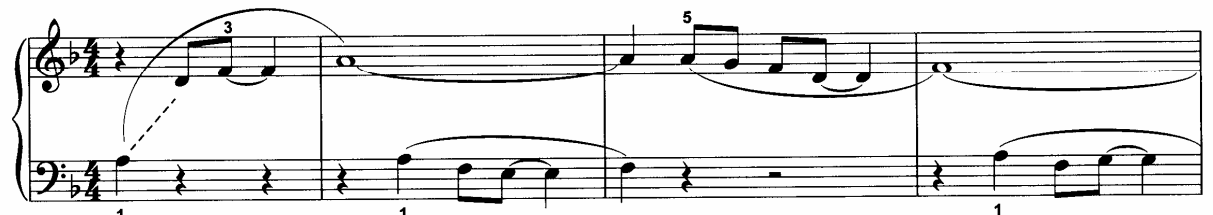

#### **Punktierte Noten**

Der Punkt hinter einer Note oder hinter einer Pause verlängert diese Note bzw. Pause um die Hälfte ihres Wertes.

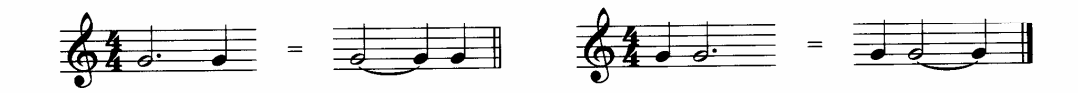

Im 1. und 3. Takt sind punktierte halbe Noten wiedergegeben. Die Takte 2 und 4 zeigen die Ausführung.

Im nachfolgenden Stück sind punktierte Noten und punktierte Pausen sowie Legato, Staccato und Haltebögen zu finden. Neu ist auch der Tenuto-Strich.

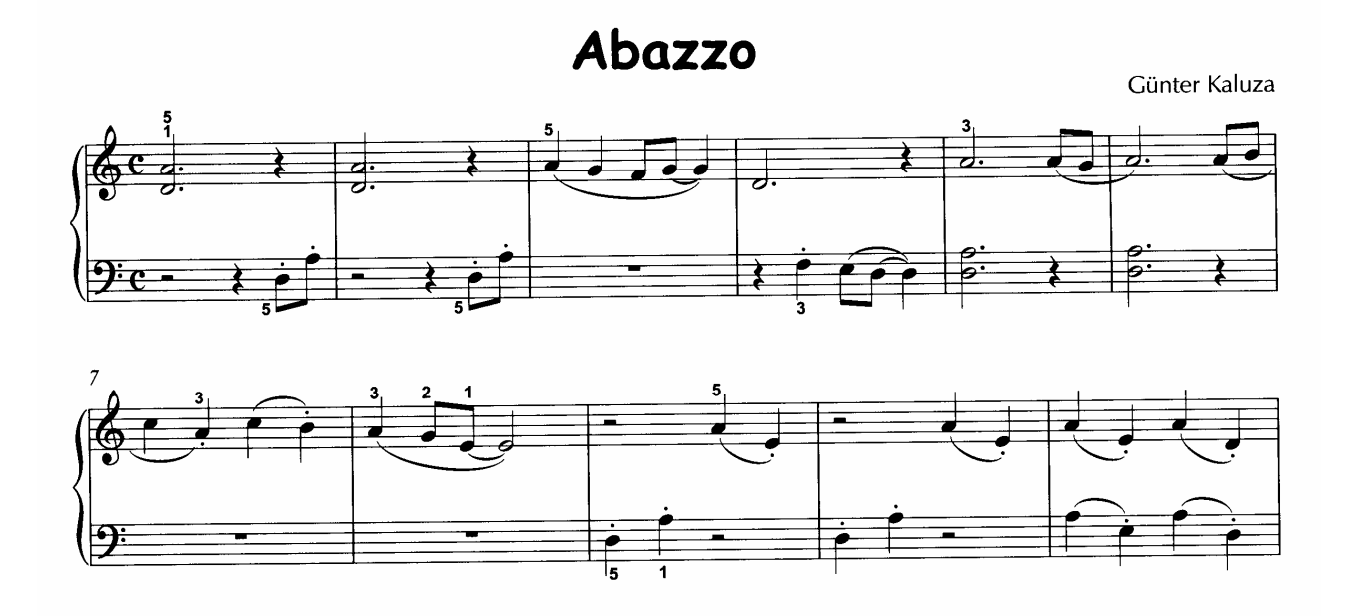

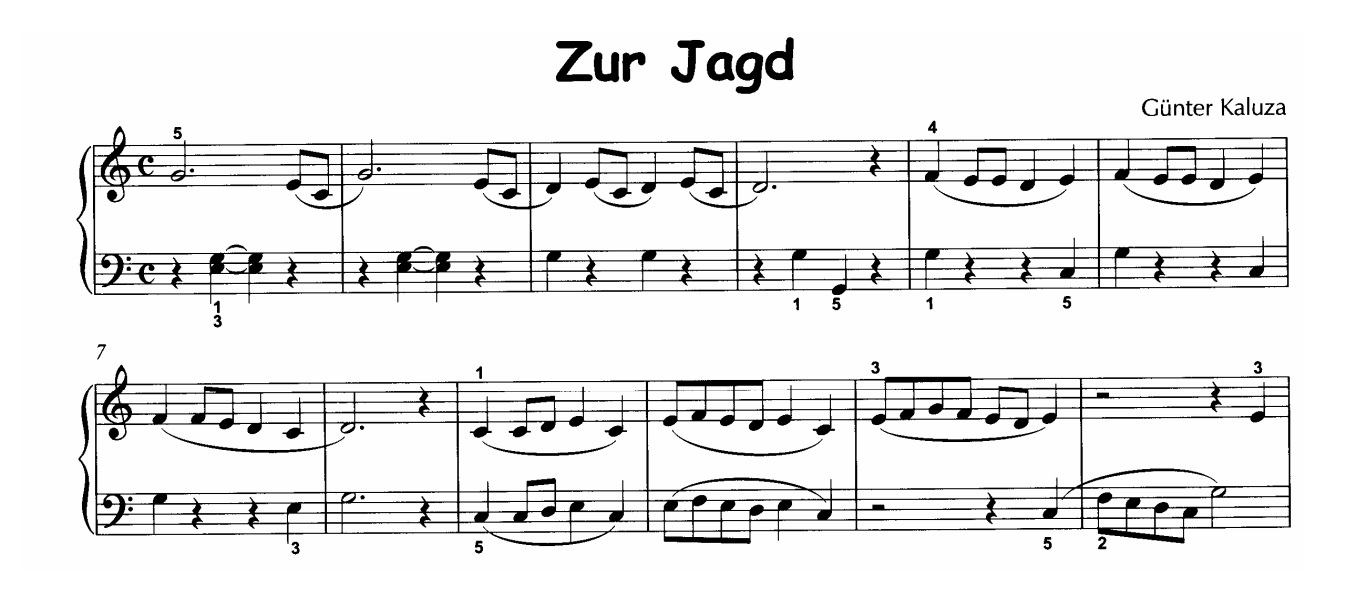

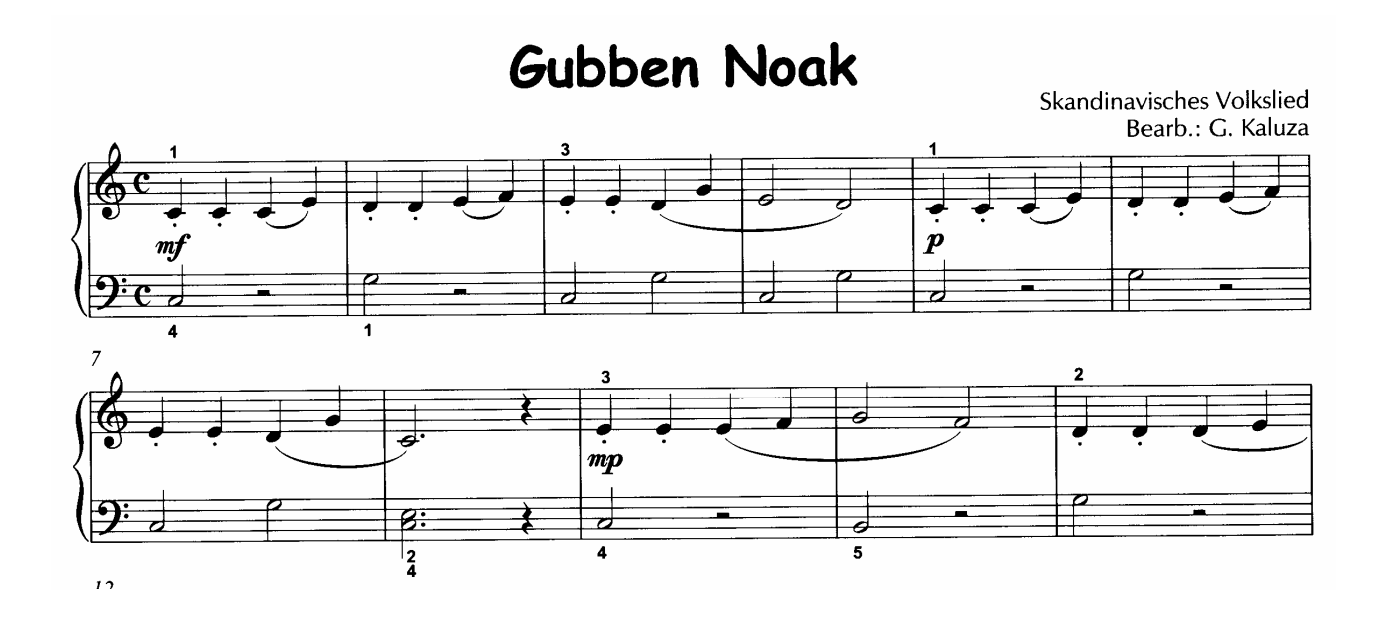

**Weitere Informationen findet man im Internet unter http://www.einfach-klavierspielen.eu** 

#### **Dynamik**

Der Begriff "Dynamik" hält erst im 19. Jahrhundert Einzug in die Musik.

In den vorausgegangenen Jahrhunderten machten die Komponisten meist keinerlei oder nur wenige Angaben über die Lautstärke, denn man musizierte im Allgemeinen im mittleren Bereich.

In der Instrumentalmusik gestaltete man die Dynamik bis dahin gern durch das Hinzufügen oder Pausieren einzelner Musikinstrumente. Die "Mannheimer Schule" führte in der Mitte des 18. Jahrhunderts das Crescendo und das Diminuendo bzw. Decrescendo ein.

Seit Beginn des 19. Jahrhunderts hat sich dann die Dynamik immer weiter bis ins Extreme ausgeweitet. So verwendete Giuseppe Verdi das vierfache, Peter Tschaikowski sogar das fünffache "p".

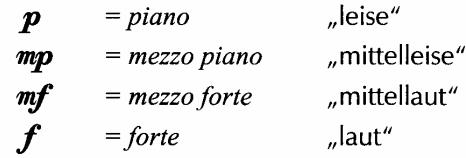

#### Anmerkungen zum Notentext

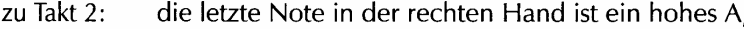

- die letzte Note in der rechten Hand ist ein hohes D, zu Takt 4:
- zu Takt 8: die letzte Note in der rechten Hand ist ein hohes D, die letzte Note in der linken Hand ein tiefes D.

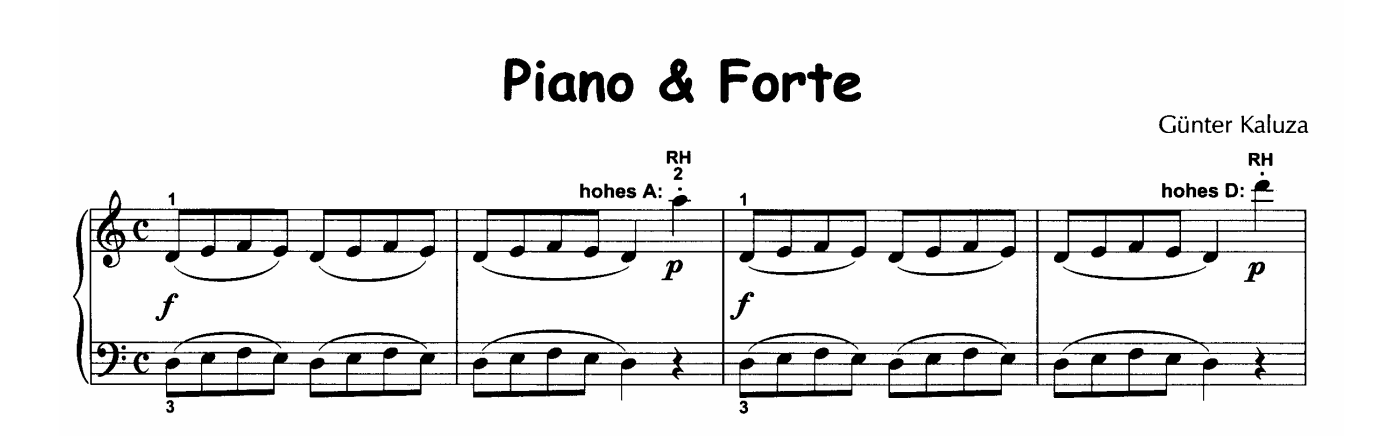

#### **Der Takt**

Taktstriche unterteilen ein Musikstück in einzelne Takte. Am Ende des Stückes steht ein Doppelstrich (Schlussstrich).

In jedem einzelnen Takt eines Musikstückes finden wir immer die gleiche Anzahl an Grundschlägen. Der erste Grundschlag eines Taktes wird stets etwas betont.

Um die Grundordnung eines Taktes, das Metrum, schnell und sicher erkennen und gestalten zu können, wird zu Beginn eines Musikstückes die Taktart als arithmetischer Bruch angezeigt.

Soll sich im Laufe eines Stückes die Taktart ändern, so wird dies an der betreffenden Stelle durch die neue Taktart besonders angezeigt.

- Diese Taktbezeichnung bedeutet:
- $\boldsymbol{2}$ Der Grundschlag (= die Zählnote) ist die Viertelnote, 4
- zwei Viertelnoten (= zwei Zählnoten) sind in jedem Takt.
- Diese Taktbezeichnung bedeutet:
- 3 Der Grundschlag (= die Zählnote) ist die Viertelnote, 4
- drei Viertelnoten (= drei Zählnoten) sind in jedem Takt.
- Diese Taktbezeichnung bedeutet:
- 4 Der Grundschlag (= die Zählnote) ist die Viertelnote,
- 4 vier Viertelnoten (= vier Zählnoten) sind in jedem Takt.

Hinweis: In Takt 5 wechselt die Taktart vom Zwei-Vierteltakt hin zum Drei-Vierteltakt, in Takt 9 zum Vier-Vierteltakt, in Takt 13 wieder zum Zwei-Vierteltakt und schlussendlich in Takt 15 wieder zum Drei-Vierteltakt.

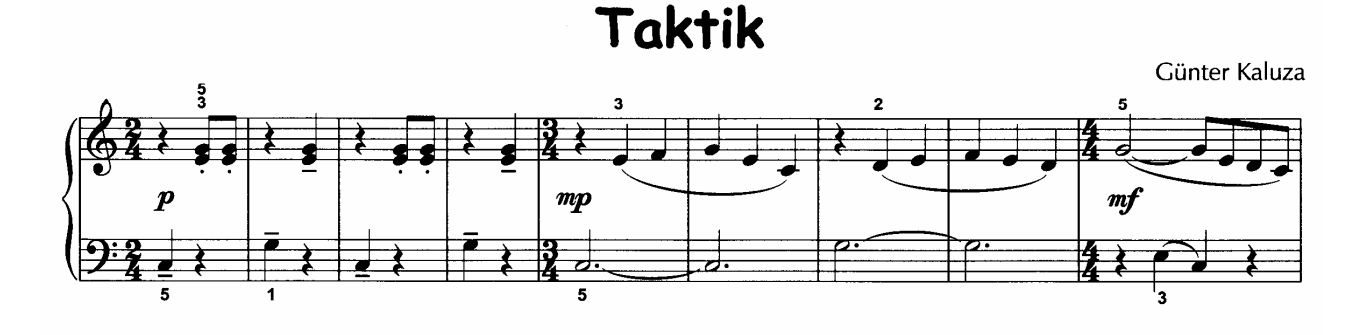

Weitere Informationen findet man im Internet unter http://www.einfach-klavierspielen.eu

#### **Erweiterung des Klangraumes 2**

Um noch spannendere Musikstücke in diesen Band aufzunehmen, wird der aktive Tonraum noch mehr nach unten und nach oben erweitert.

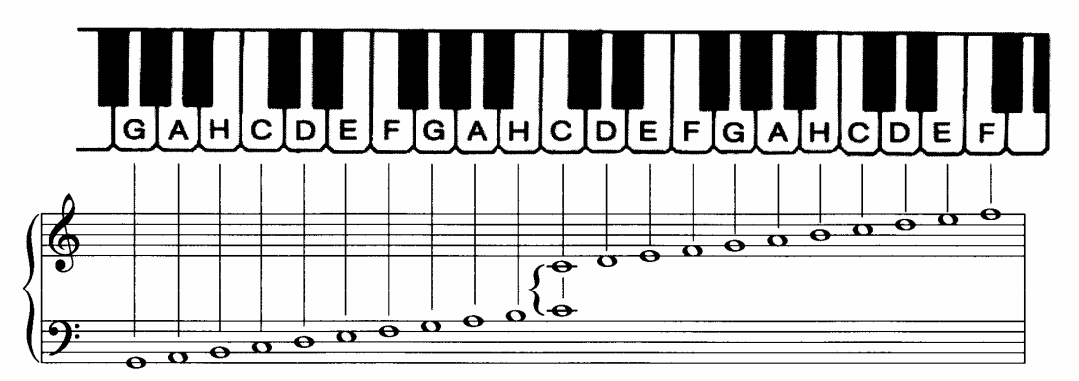

Damit sich die Finger beider Hände in diesem erweiterten Klangraum sicher und komfortabel bewegen können, kommt einem kreativen Fingersatz größere Bedeutung zu als bisher.

Auf den folgenden Seiten zeigt der Fingersatz im Notenbild genau an, wann es sich empfiehlt, die Finger einer Hand zu strecken oder zusammenzuziehen oder vom Daumen-Untersatz bzw. vom Finger-Überwurf Gebrauch zu machen.

Um die neuen Töne der erweiterten Fünf-Finger-Lage sicher spielen zu können, kann es auch notwendig werden, die Finger nach oben oder nach unten zu versetzen (dies geschieht in den beiden nachfolgenden Stücken in der rechten Hand) oder den Greifabstand zwischen dem 1. Finger (Daumen) und dem 5. Finger (kleiner Finger) zu vergrößern.

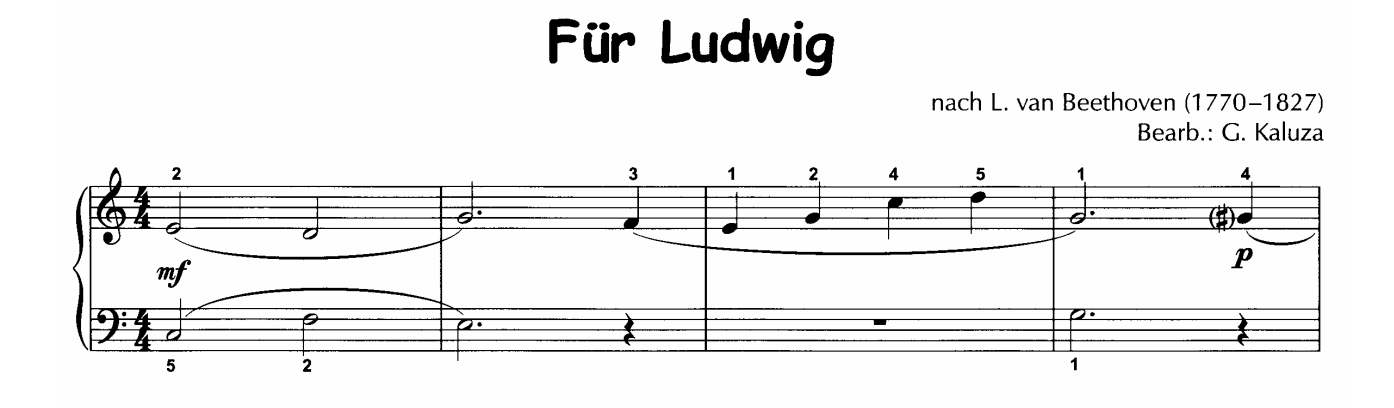

Kookaburra

aus Australien Bearb.: G. Kaluza

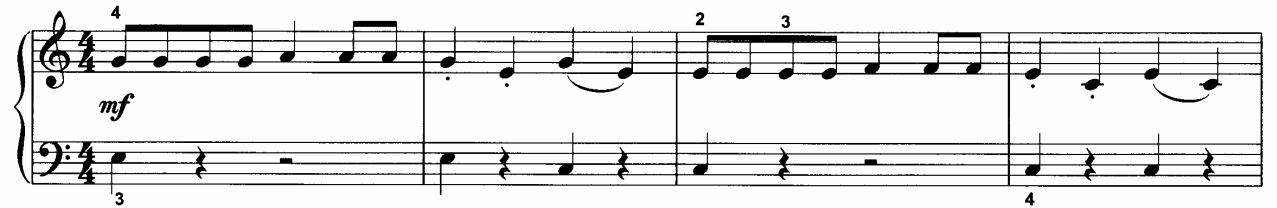

Whistle, Daughter, Whistle

Traditional Bearb.: G. Kaluza

₿

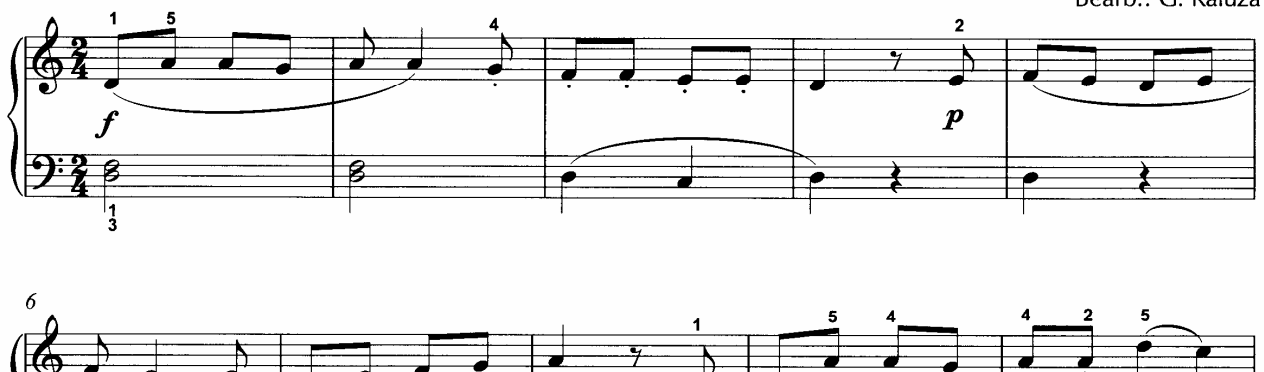

8

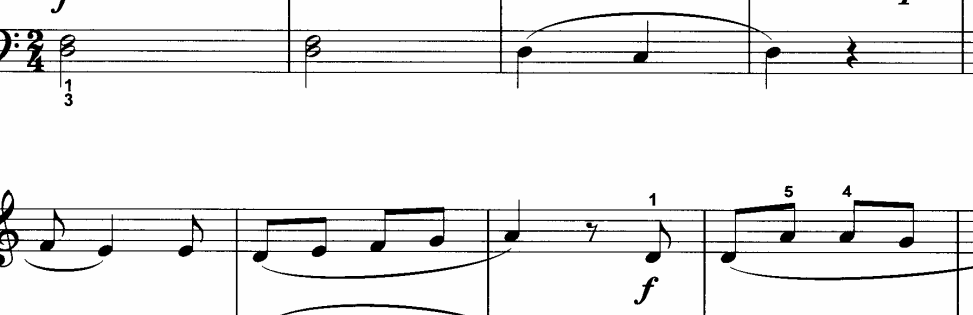

#### Melodische und harmonische Intervalle

Zwei nacheinander angeschlagene und erklingende Töne bilden ein melodisches Intervall. Und zwei gleichzeitig angeschlagene und erklingende Töne bilden ein harmonisches Intervall.

Die Namen der Intervalle wurden von den lateinischen Ordnungszahlen abgeleitet.

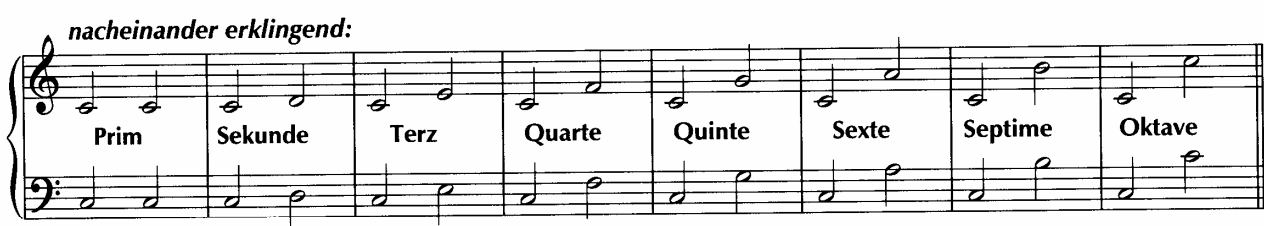

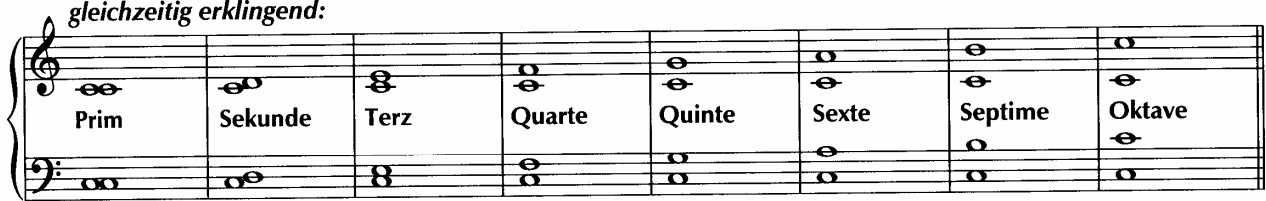

Intervalle sind aber nicht nur mathematische Ergebnisse einer arithmetischen Erfassung, sondern sie prägen durch die Häufigkeit und Art ihrer Verwendung ganz wesentlich den Charakter und die Prägnanz eines Musikstückes.

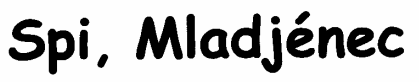

Schlafe, Kindlein

aus Russland Bearb.: G. Kaluza

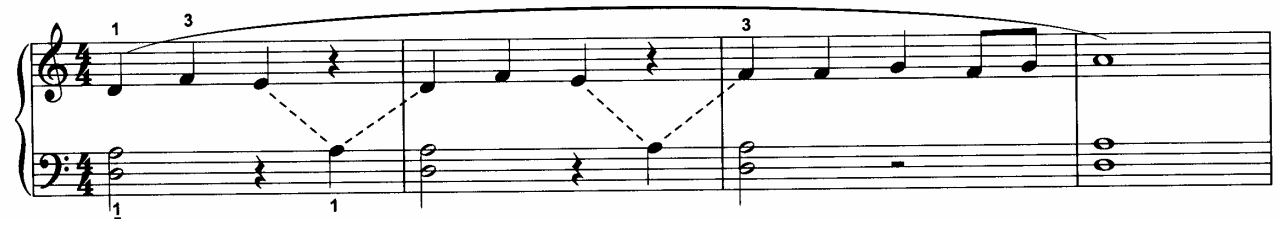

**Weitere Informationen findet man im Internet unter http://www.einfach-klavierspielen.eu** 

**20** 

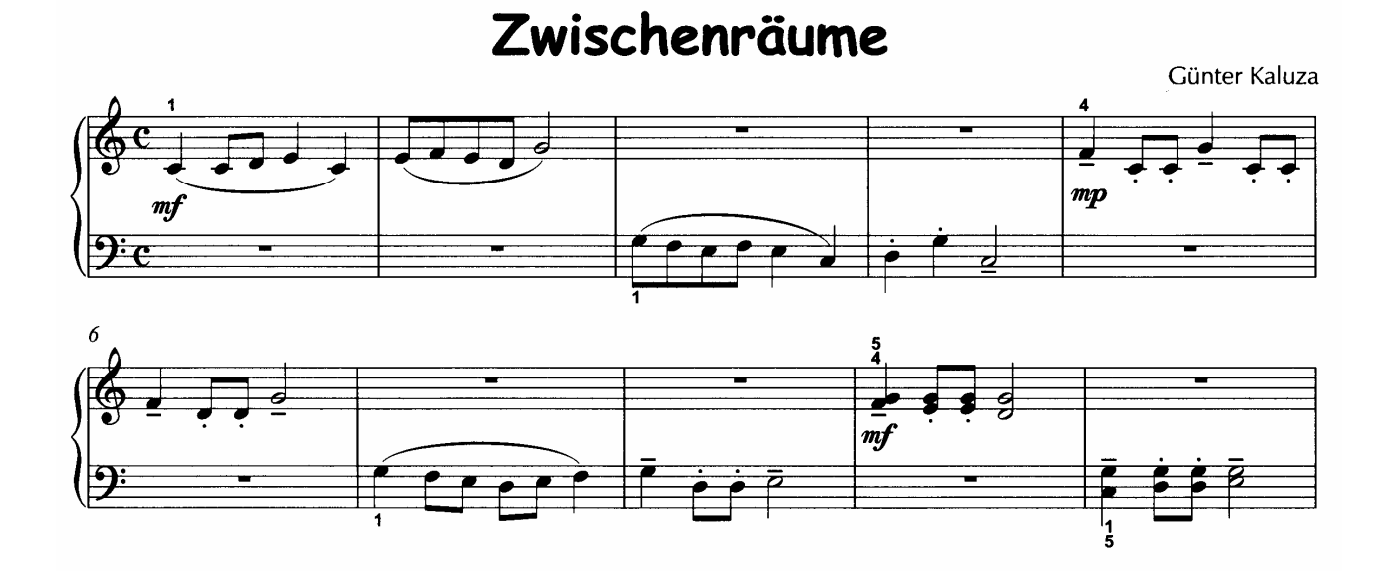

Haru Ga Kita aus Japan Der Frühling kommt Bearb.: G. Kaluza  $\overline{21}$  $m f$ 

**Sine Festinatione** 

Günter Kaluza

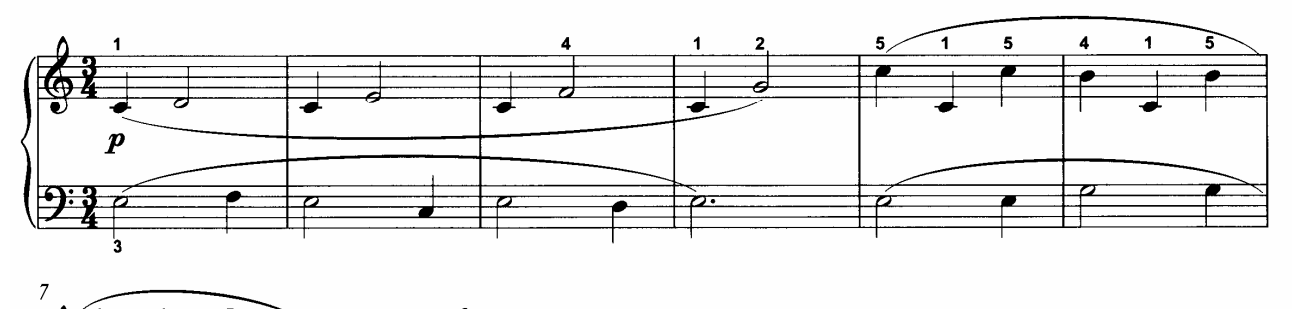

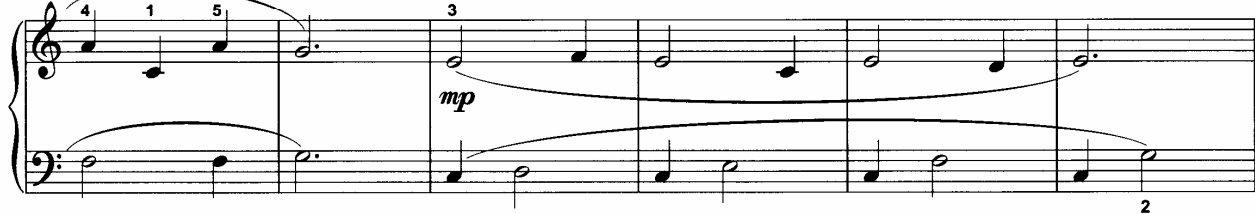

#### Das Wiederholungszeichen

Ein Wiederholungszeichen erkennt man an einem hinzugefügten "Doppelpunkt" vor oder hinter einem Doppelstrich oder Schlusszeichen.

Steht das Wiederholungszeichen in einem Musikstück am Ende des ersten Klangabschnittes, so werden die Noten vom Anfang bis zum Wiederholungszeichen zweimal gespielt. Tritt ein weiteres Wiederholungszeichen im späteren Verlauf eines Musikstückes auf, so werden die Noten zwischen den einander zugewandten Wiederholungszeichen (||: :||) zweimal gespielt.

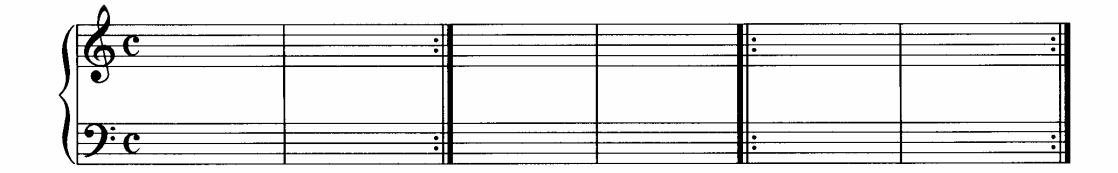

Oh, Lord, Keep Me from Sinking down

Spiritual Bearb.: G. Kaluza

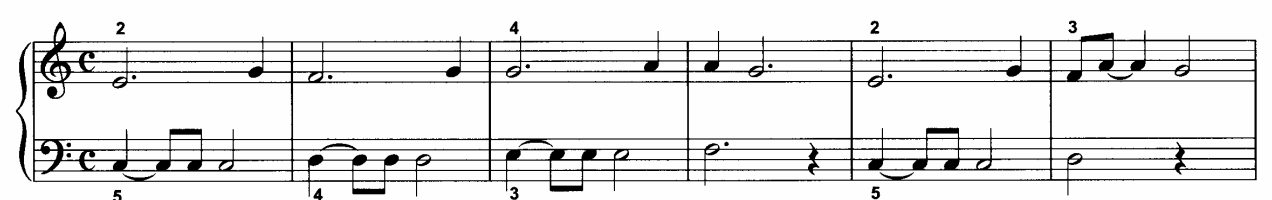

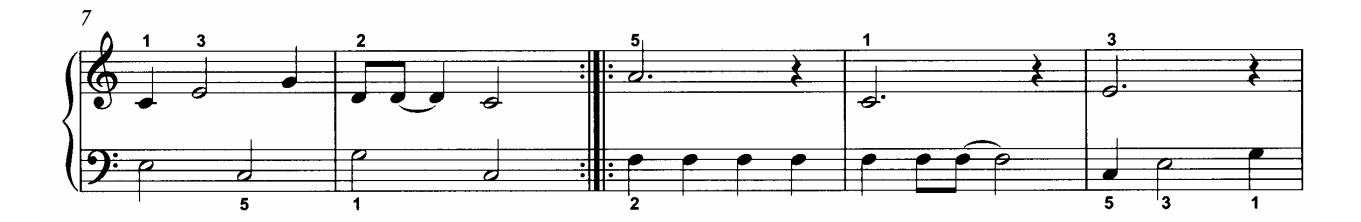

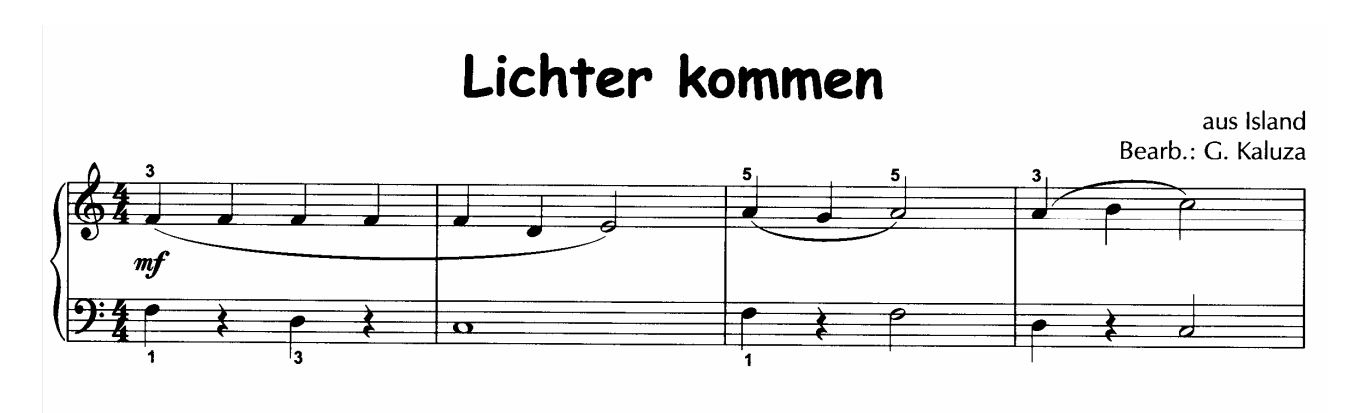

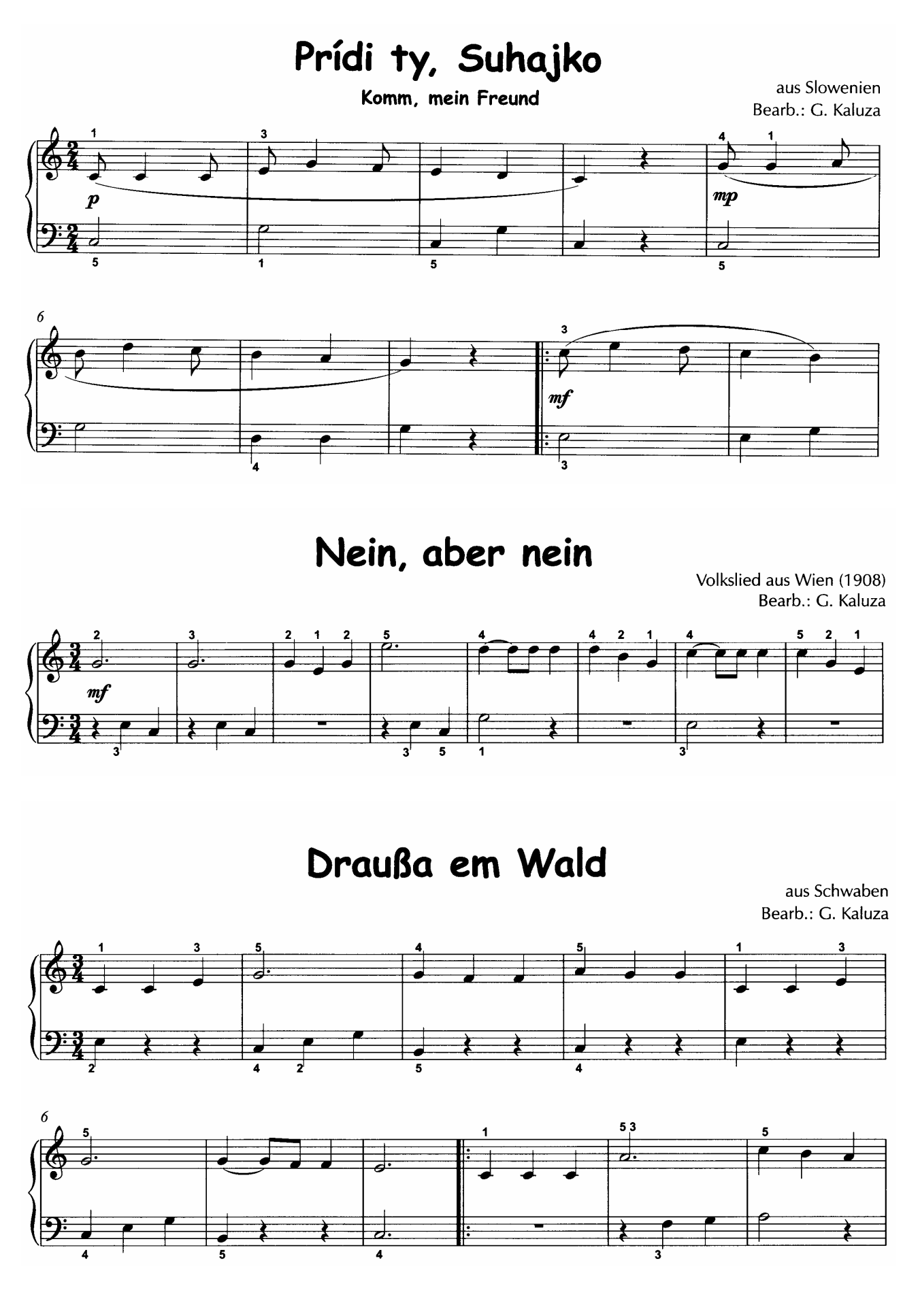

### **Kapitel 3**

- **Akkorde** Tonika und Dominante,  $I$  und  $VZ$  in C und G
- D.S. al Fine
- Versetzungszeichen
- **Notenschrift**
- **Achtelnoten**
- Erweiterung des bisherigen **Klangraumes**
- **Auftakt und Volltakt**

#### **Erste Akkorde**

Während ein Intervall aus "nur" zwei Tönen besteht, setzt sich ein Akkord in der Regel aus drei oder mehr Tönen zusammen, die meist gleichzeitig erklingen.

Dieser Akkord (Zusammenklang) entsteht dadurch, dass Intervalle quasi übereinander "gestapelt" werden.

Das älteste und am weitesten verbreitete Verfahren zur Akkordbildung ist der Dreiklang, in dem zwei Terzen übereinander "gestapelt" werden. Heutzutage wenden verschiedene Komponistinnen und Komponisten oft Verfahren an, bei denen auch andere Intervalle gestapelt werden, beispielsweise Quarten.

Die Musik bewegt sich stets zwischen Ordnung und Freiheit, deshalb sind der Kreativität hier keine Grenzen gesetzt.

#### **Der Dreiklang**

Die häufigste Akkordform ist der Dreiklang: Über seinem tiefsten Ton, dem Grundton, "stapeln" sich zwei Terzen.

Die erste Terz bildet mit dem Grundton ein Terzintervall. Die zweite Terz über der ersten bildet mit dem Grundton zugleich ein Quintintervall. Deshalb ließe sich auch sagen: Ein Dreiklang besteht aus Grundton, Terz und Quinte.

Der Grundton ist der wichtigste Ton eines Dreiklangs, er gibt dem Dreiklang seinen Namen.

Neben dem Dreiklang begegnet uns in der Musik auch der Vierklang. In diesem Falle "stapeln" sich über dem Grundton nicht nur zwei, sondern gleich drei Terzen. Hier könnte man also sagen: Der Vierklang besteht aus Grundton, Terz, Quinte und Septime. Man spricht dann allerdings seltener von einem Vierklang, als vielmehr von einem Septim- oder Septakkord.

Wegen seiner intensiven Klangfülle wird der Septakkord häufig auch unvollständig verwendet. In diesem Fall lässt man gern die Note der zweiten gestapelten Terz, also die Quinte zum Grundton, einfach weg.

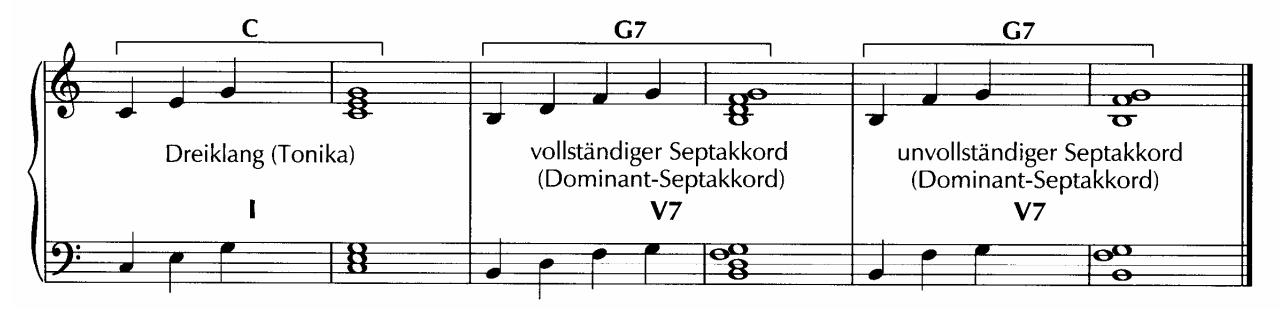

Die Töne eines Dreiklangs werden entweder gleichzeitig oder nacheinander angeschlagen.

Den Dreiklang auf der ersten Stufe einer Dur- oder Moll-Tonleiter nennt man Tonika.

Den Dreiklang sowie den vollständigen oder unvollständigen Vierklang auf der fünften Stufe einer Dur- oder Moll-Tonleiter nennt man auch Dominante oder - als Vierklang - Dominant-Septakkord.

Neben der Stapelung von zwei oder drei Terzen kommen in verschiedenen Musikstilen sogar Schichtungen von vier, fünf oder auch sechs Terzen vor.

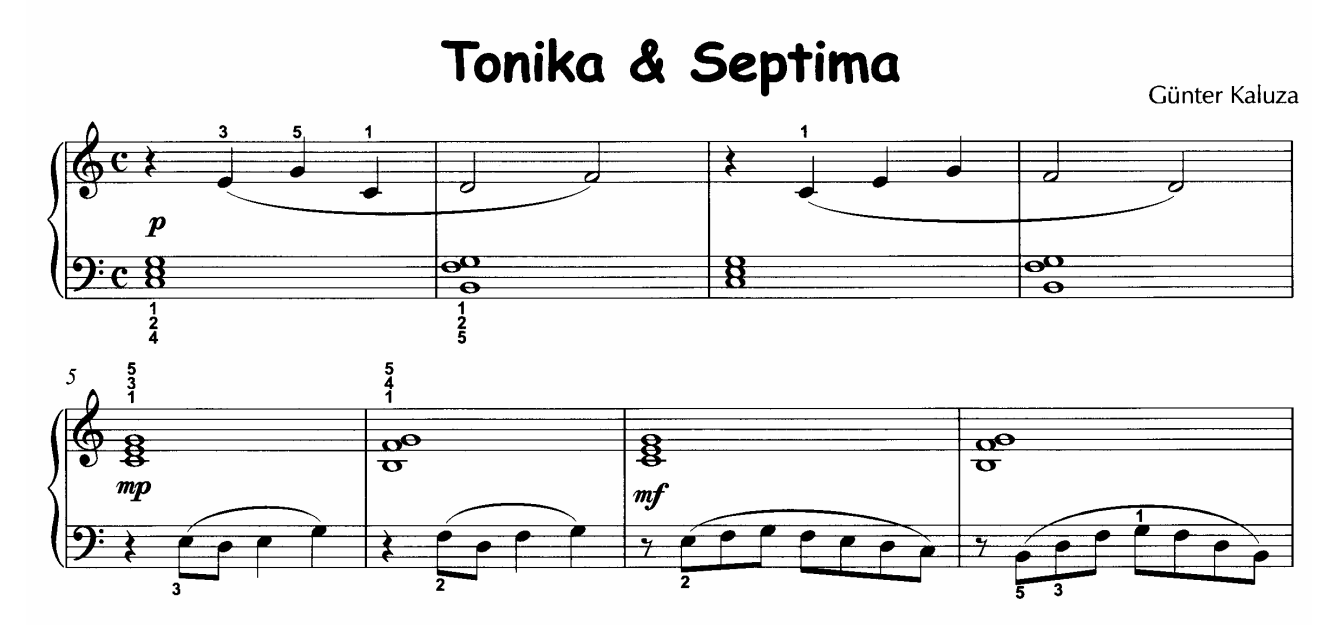

**Aunt Rhody** 

Traditional Bearb.: G. Kaluza

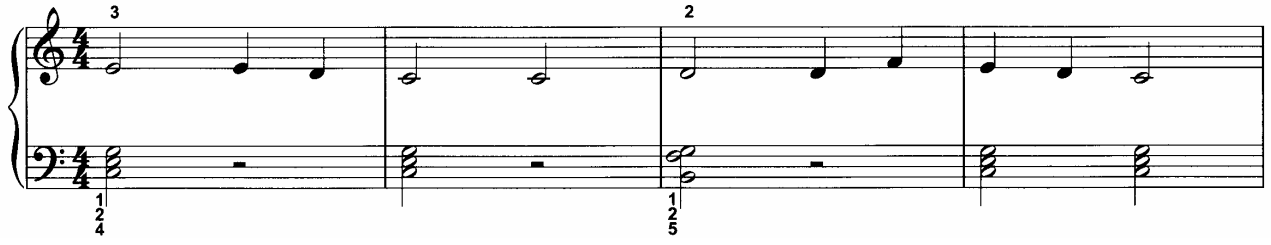

Allegro

Daniel Gottlob Türk (1750-1813) Bearb.: G. Kaluza

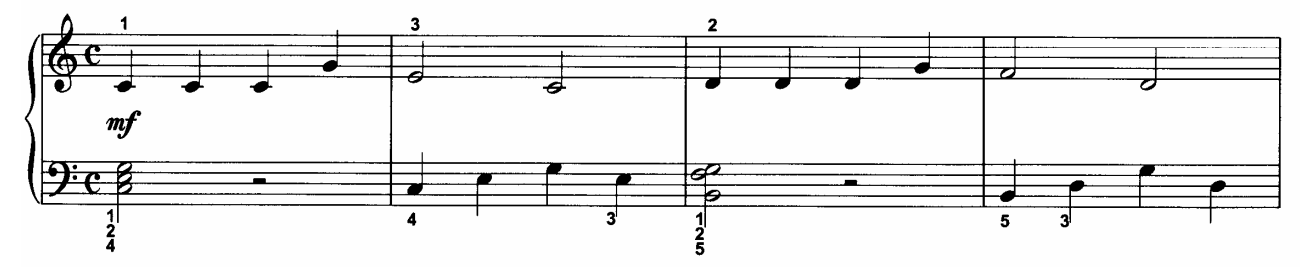

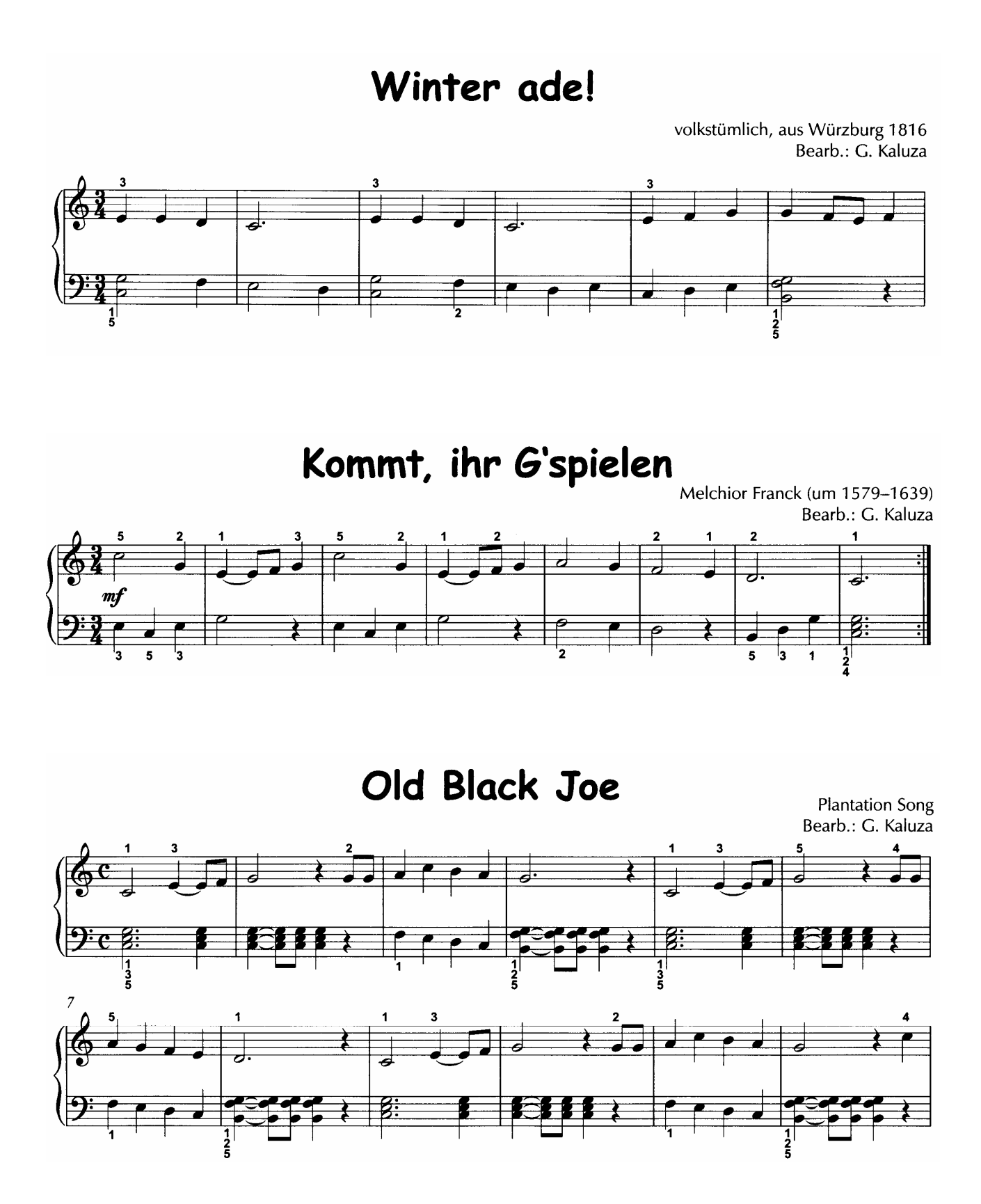

#### Die Notenschrift (Erweiterung)

Die Notenschrift war anfangs eine Niederschrift von Notennamen, die sich zunächst an den damals bekannten Planeten und Gestirnen orientierte. Unsere heutige Notenschrift hat sich aus der Neumenschrift und insbesondere durch die Aufzeichnungen des Benediktiner-Mönches Guido von Arezzo († 1050) entwickelt. Reste dieser alten Neumenschrift findet man noch heute in den geschriebenen Akzent- und Interpunktionszeichen der modernen Sprachen.

Nachdem so zunächst die Tonhöhen fixierbar waren, entstand im Laufe der Jahrhunderte die Notwendigkeit, auch die Tondauern verbindlich festzulegen. Um 1430 waren es z. B. die Maxima, die sich in 2 oder 3 Longae unterteilen ließ, oder die Longa, die sich wiederum in 2 oder 3 Breves unterteilen ließ, oder die Brevis, die sich dann in 2 oder 3 Semibreves unterteilen ließ.

Die weiteren kürzeren Noten waren Minima, Semiminima, Fusa und Semifusa.

Um 1600 kamen eigene Zeichen für Pausen. Taktstiche und Ligaturen auf. Zugleich wurde in der Folgezeit aus der Semibrevis eine ganze Note, aus der Minima eine halbe Note, aus der Semiminima eine Viertelnote, aus der Fusa eine Achtelnote und aus der Semifusa eine Sechzehntelnote.

Die längeren Notenzeichen wie Brevis, Longa und Maxima fanden kaum noch Anwendung.

Die Umwandlung der damals eckigen Notenzeichen in runde folgte etwa um 1700. Die heutige Musik verwendet noch weitaus kleinere Notenwerte wie: Zweiunddreißigstelnoten, Vierundsechzigstelnoten oder (wenn auch höchst selten) Hundertachtundzwanzigstelnoten.

Zu den ganzen Noten, halben Noten, Viertelnoten sowie den entsprechenden Pausen treten nun in den folgenden Klavierstücken auch Achtelnoten hinzu.

Zur Erinnerung:

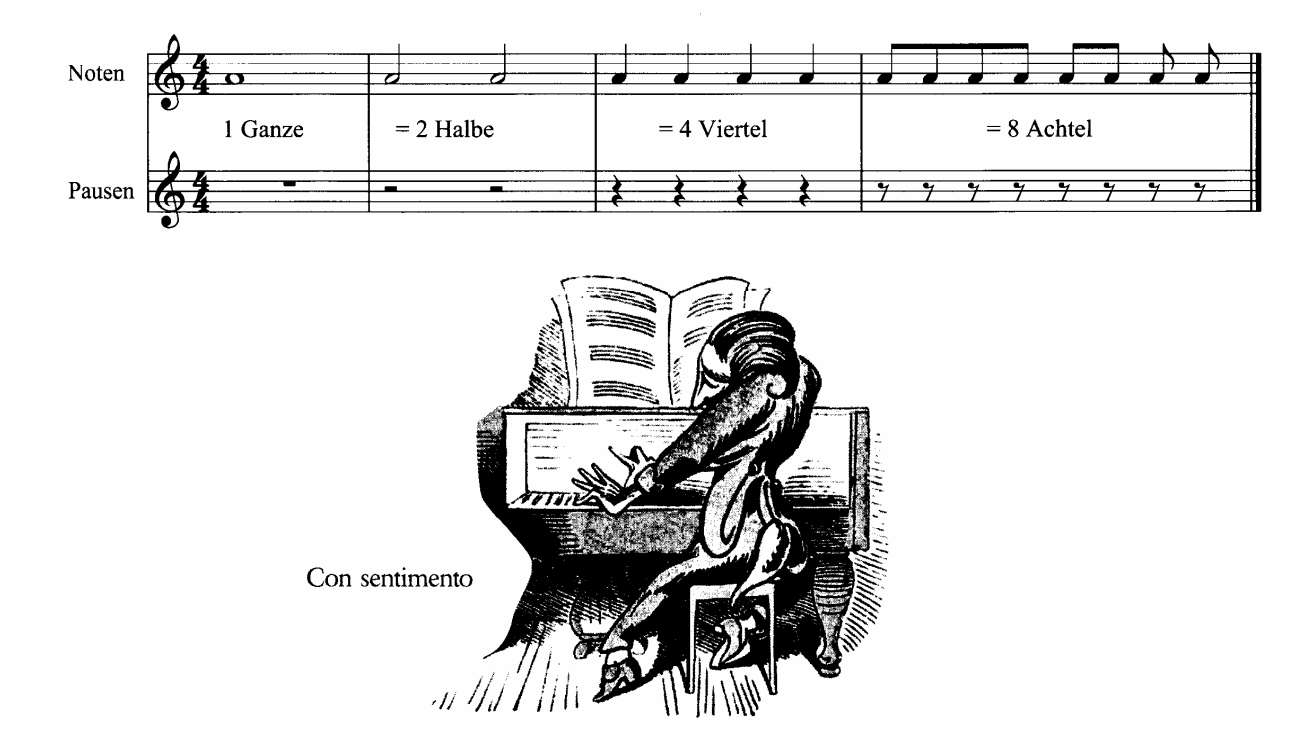

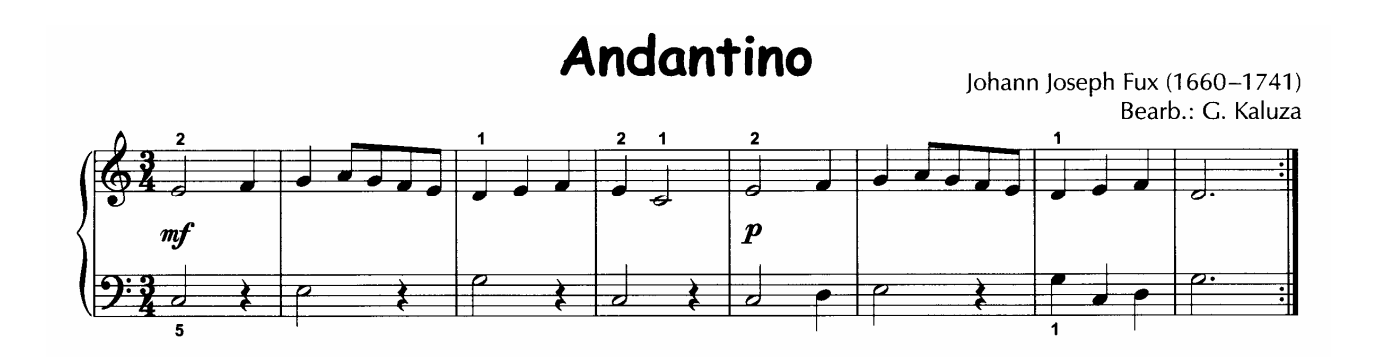

**Bauerntanz** 

um 1600 Bearb.: G. Kaluza

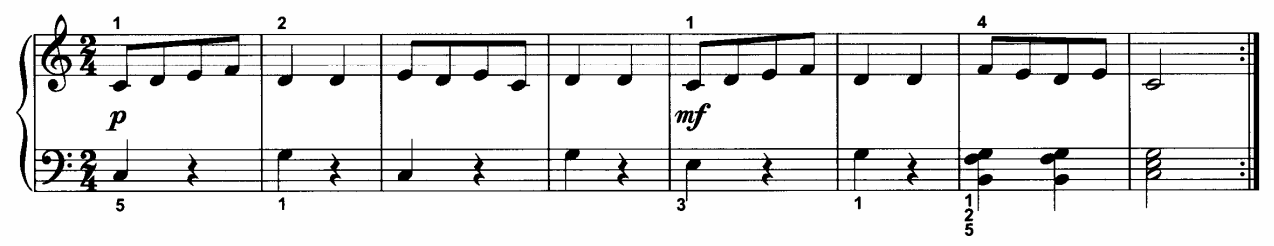

Con Fusa

Günter Kaluza

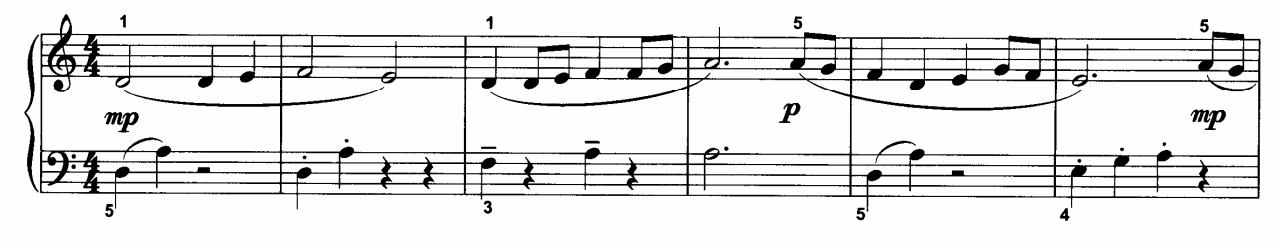

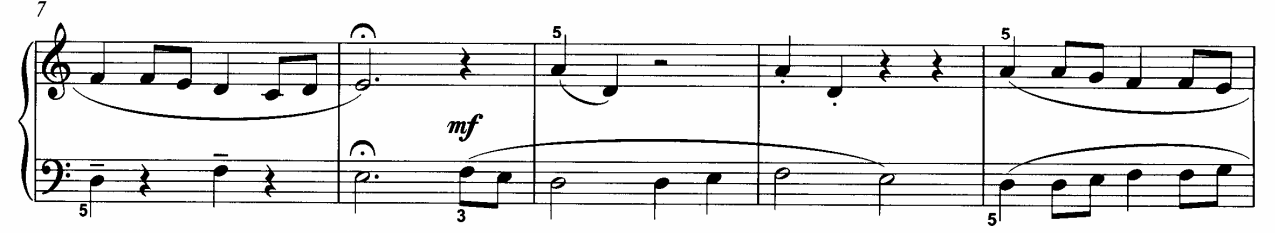

#### Versetzungszeichen

das Versetzungszeichen

**Ganz- und Halbtonschritte** 

Kapitel 4

- **Erweiterung des Klangraumes**
- das Pedalspiel

#### Versetzungszeichen

**# Das Kreuz** vor einer Note erhöht die Note um einen halben Ton. **b** Das Be vor einer Note erniedrigt die Note um einen halben Ton. Das Auflösungszeichen vor einer Note Note hebt das vorangegangene Kreuz oder Be wieder auf.

Die heute geltenden Regeln für die Verwendung von Versetzungszeichen sind um 1700 entstanden. Sie wurden von dem Weimarer Komponisten und Freund Joh. Seb. Bachs, Johann Gottfried Walther (1684–1748), in seinem Musicalischen Lexicon (1732) erstmals erwähnt.

Versetzungszeichen, die innerhalb eines Taktes stehen, nennt man auch Akzidentien. Und Versetzungszeichen gleich zu Beginn eines Musikstückes, hinter dem Notenschlüssel notiert, nennt man auch Vorzeichen oder Vorzeichnung. Vorzeichen gelten dann für das ganze Musikstück.

Hier ein Notenbeispiel. Beim Spielen spürt man die starken klanglichen Auswirkungen der Versetzungszeichen an den Stellen, an denen sie eingesetzt werden.

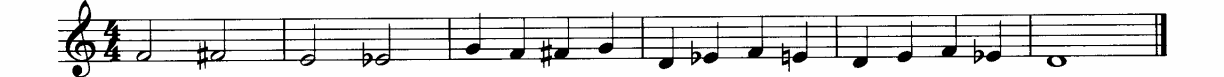

In der deutschen Sprache ändern sich auch die Namen der mit Akzidentien oder Vorzeichen versehenen Noten:

Eine Note mit einem # davor erhält die Silbe "is" an den Notennamen angehängt, z. B. wird "F" zu "Fis", "C" zu "Cis". Es gibt zwei sprachliche Besonderheiten, damit die Unterschiedlichkeiten auch hörbar und Verwechslungsmöglichkeiten vermieden werden: Das "Eis" spricht man zweisilbig als "E-is", das "Ais" spricht man ebenfalls zweisilbig als "A-is".

Bei den b-Versetzungszeichen erhält der Notenname in der Regel den Silbenanhang "es", z. B. wird "D" zu "Des", "G" zu "Ges". Hier gibt es gleich drei Ausnahmen:

- Ein H mit einem b davor heißt nun "Be", diese Besonderheit entstand dadurch aus der Historie, dass das älteste bekannte Vorzeichen ein "Be" war und in der Gregorianik in der Regel nur vor einem "H" verwendet wurde.
- Ein E mit einem b davor heißt "Es", der Buchstabe "e" entfällt also im Notennamen.
- Und ein A mit einem b davor heißt nun "As", der Buchstabe "e" nach dem "A" entfällt also im Notennamen.

Die im unteren Kasten stehenden Versetzungszeichen bereichern die Klangfarben-Möglichkeiten der Musik.

Früher galten sie zunächst nur für die Note, vor der sie notiert wurde.

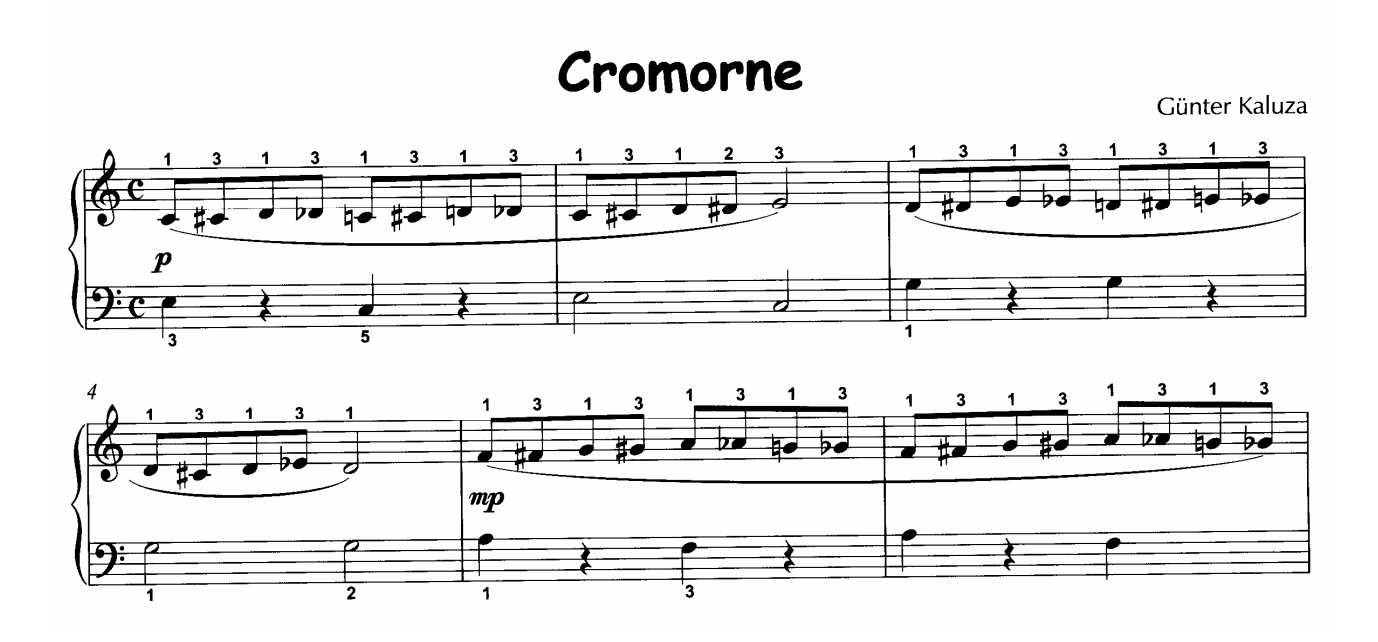

**Weitere Informationen findet man im Internet unter http://www.einfach-klavierspielen.eu** 

#### **Ganzton- und Halbtonschritte**

Im Gegensatz z. B. zur indischen oder afrikanischen Musik besteht unser europäisches Notensystem aus Ganzton- und Halbtonschritten. Die Abbildung einer Klaviertastatur zeigt das besonders deutlich.

Immer dort, wo eine schwarze Taste zwischen zwei weißen Tasten eingearbeitet ist, besteht zwischen den weißen Tasten ein Ganztonschritt. Und dort, wo die schwarze Taste zwischen zwei weißen Tasten fehlt, besteht nur ein Halbtonschritt.

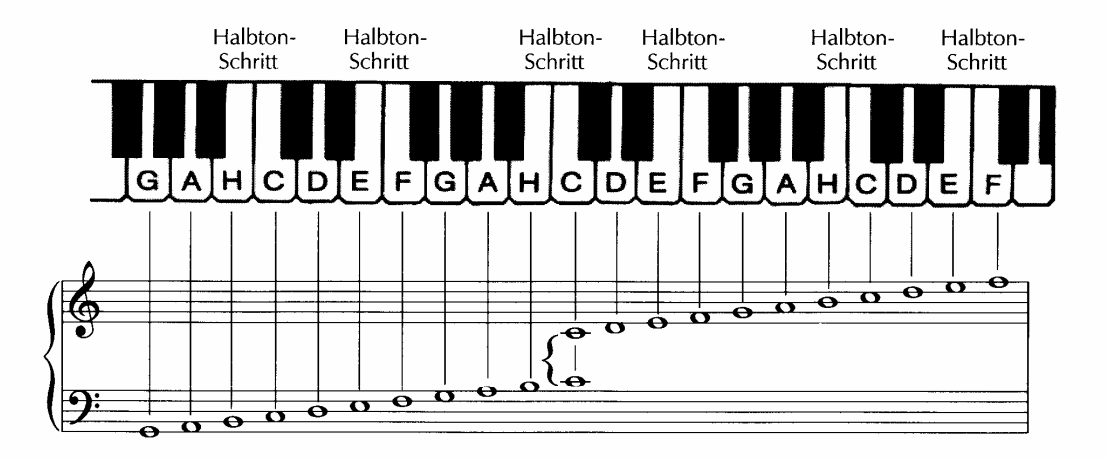

Atz Mondjak

aus Ungarn Bearb.: G. Kaluza  $m$ 

Sie sagen

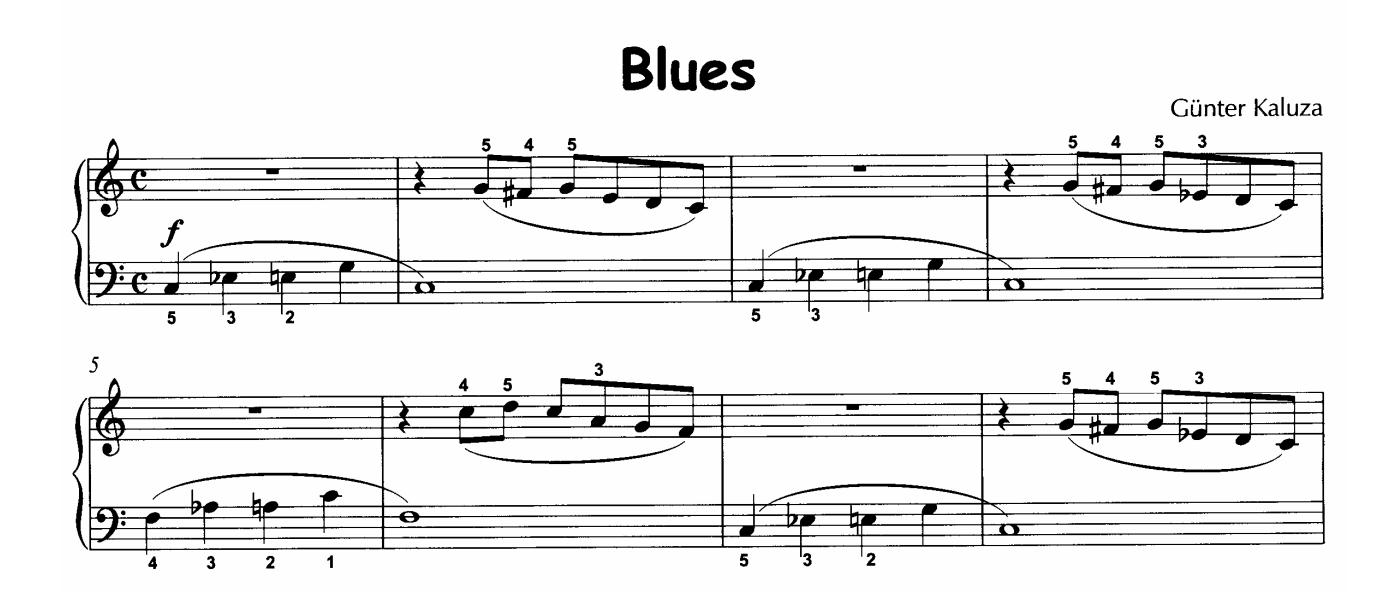

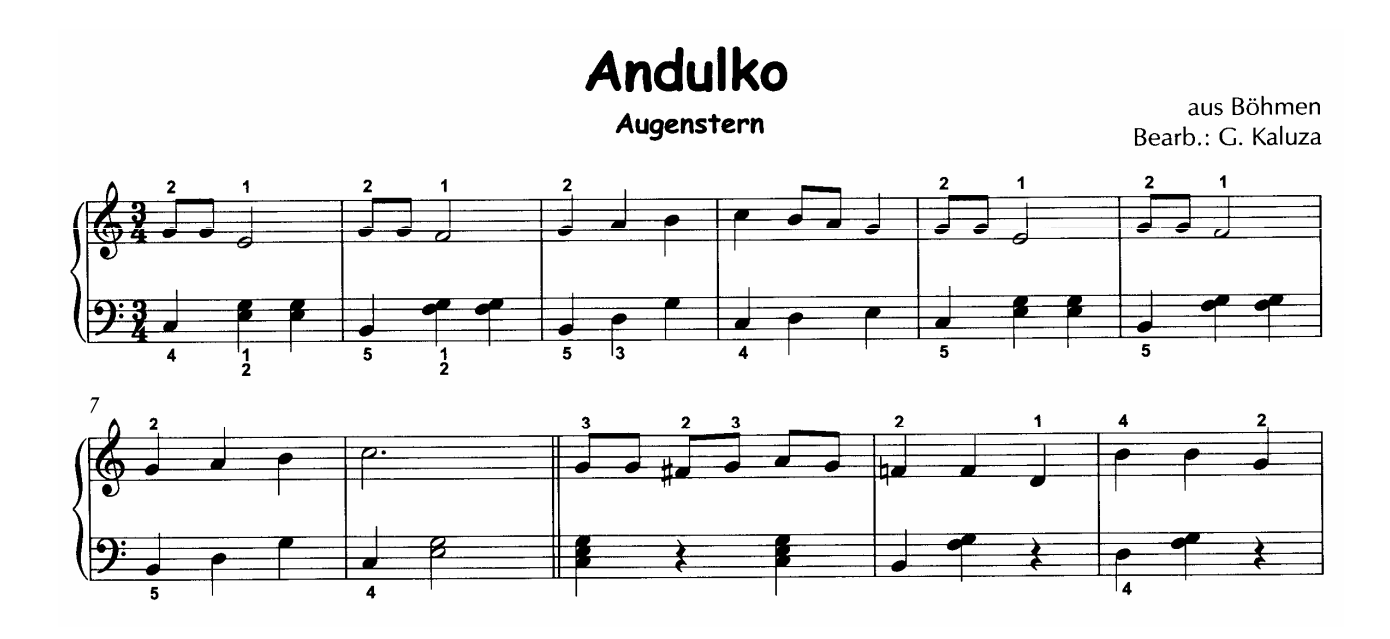

Eine Gavotta oder Gavotte ist ein Tanz, der in der Regel im Alla Breve-Takt steht.

#### **Alla Breve**

Das "C", eigentlich ein unvollständiger Kreis, unmittelbar hinter dem Notenschlüssel weist den Vier-Vierteltakt aus. Ein Strich durch das C aber macht den Vier-Vierteltakt zum Alla Breve-Takt (¢).

Dadurch wird das Grundzeitmaß rascher, denn der Grundschlag ist jetzt die halbe Note und nicht mehr - wie im Vier-Vierteltakt - die Viertelnote.

### Gavotta

James Hook (1746-1827) Bearb.: G. Kaluza

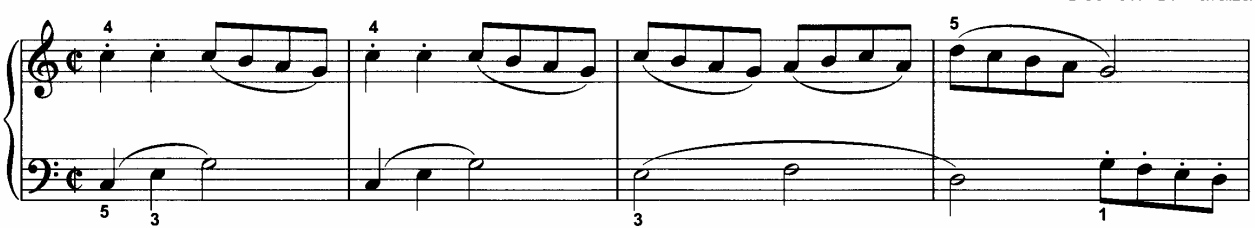

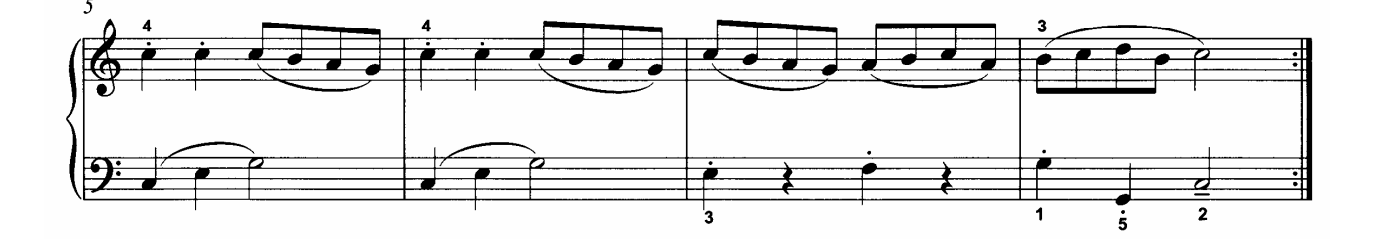

Die Pedale

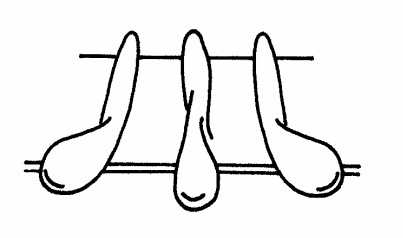

Piano-Sostenuto-Dämpfungs-Pedal Pedal Pedal (linker Fuß) (rechter Fuß)

Pedale sind Besonderheiten von Flügel und Klavier.

Alle Flügel und Klaviere haben zwei Pedale, das Piano-Pedal (links) und das Dämpfungs-Pedal (rechts).

Das linke Pedal unterstützt das Piano-Spiel, wobei die technische Konstruktion beim Klavier und beim Flügel recht unterschiedlich ist. Beim Klavier werden die Hämmer näher an die Saiten herangeführt, beim Flügel rückt die ganze Mechanik etwas nach rechts, wodurch die Hämmer nur noch zwei statt drei der Saiten bei je-dem Ton anschlagen. Der Anschlag wird dadurch leiser.

Das rechte Pedal nimmt die Dämpfer von allen Saiten - auch von denen, die nicht angeschlagen werden. Dadurch klingen auch diejenigen nicht angeschlagenen Saiten leise mit, die ein "Oberton-Verhältnis" zu den tatsächlich angeschlagenen Saiten haben.

Das manchmal zusätzlich vorhandene mittlere Pedal (auch "Sostenuto"-Pedal genannt) - zwischen dem Piano- und dem Dämpfungspedal – hat (abhängig vom Instrument) unterschiedliche Aufgaben:

Beim Flügel können mit diesem Pedal einzelne Tasten "gefesselt" werden (meist Basstöne, die weiterklingen sollen), was vor allem bei romantischer Klavierliteratur (Chopin u. a.) das gewünschte Klangbild erst ergibt. Beim Klavier wird durch das getretene mittlere Pedal ein Dämpfungsfilz zwischen die Saiten und die Hämmer geschoben, so dass ein besonders leises Klavierspiel möglich wird (vorteilhaft in hellhörigen Wohnungen).

So erscheint die Anwendung des rechten Pedals (Dämpfungs-Pedal) oft in der Notenschrift:

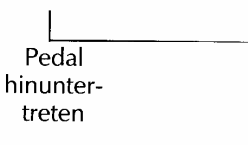

Günter Kaluza

 $Pedal$ 

wieder

loslassen

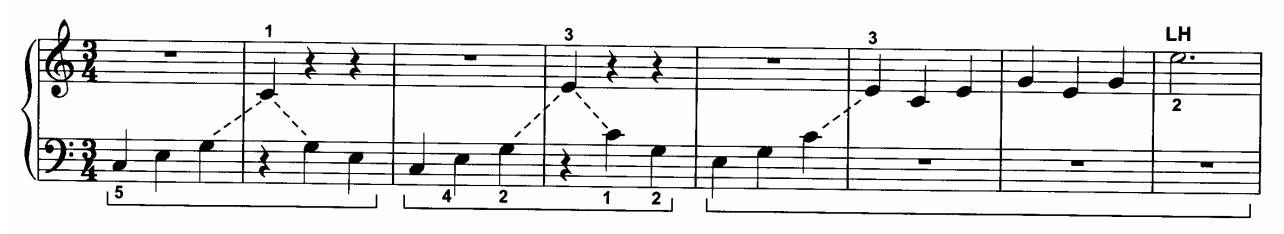

Trias

Weitere Informationen findet man im Internet unter http://www.einfach-klavierspielen.eu

#### Kapitel 5

- Auftakt und Volltakt  $\bullet$ (kurzer oder langer Auftakt)
- der Punkt  $\bullet$ hinter einer Note

Die erste Note eines Taktes ist in der Regel betont.

**Auftakt und Volltakt** 

Soll ein Musikstück aber unbetont beginnen, so wird dem ersten Takt eine einzelne, unbetonte Note vorangestellt.

Diesen ersten unvollständigen Takt nennt man einen Auftakt.

Um diesen Auftakt, also den ersten unvollständigen Takt, wieder "auszugleichen", ist auch der letzte Takt eines Musikstückes unvollständig, deshalb:

#### Auftakt und Schlusstakt ergänzen sich zu einem vollständigen Takt.

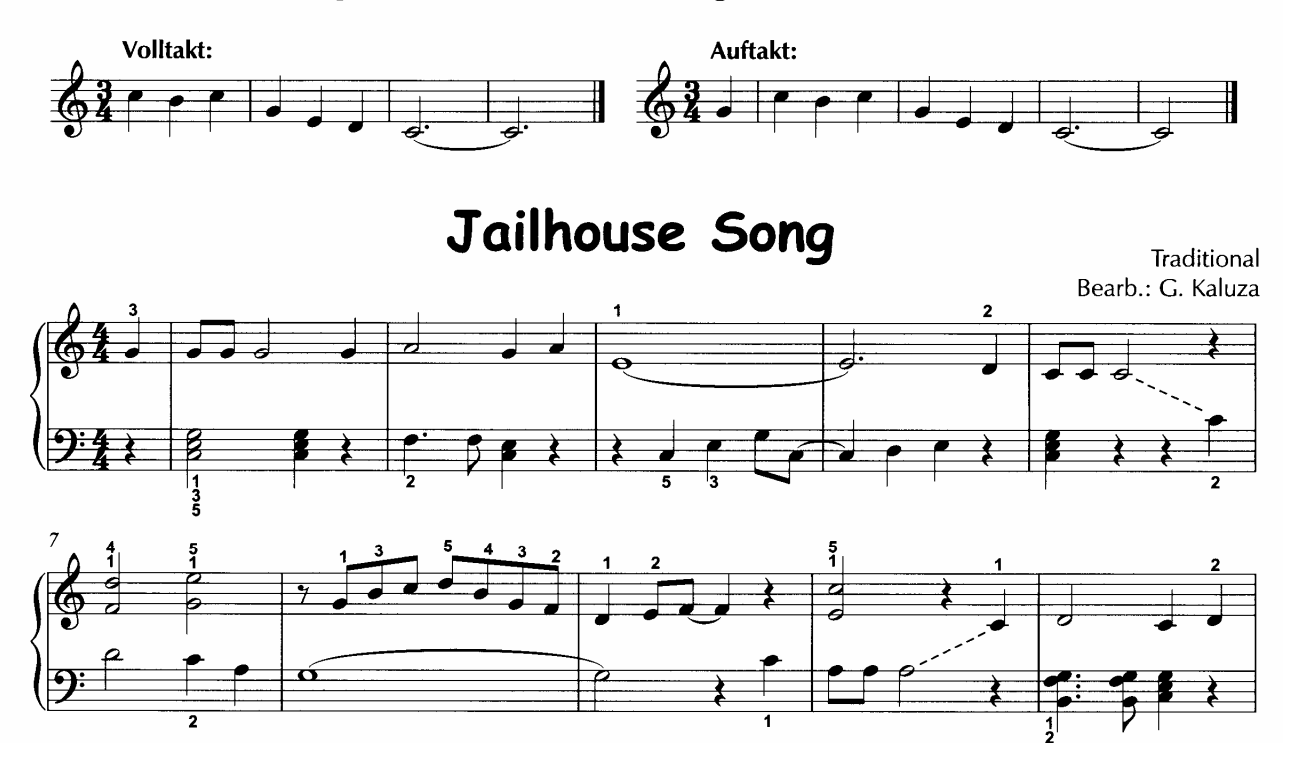

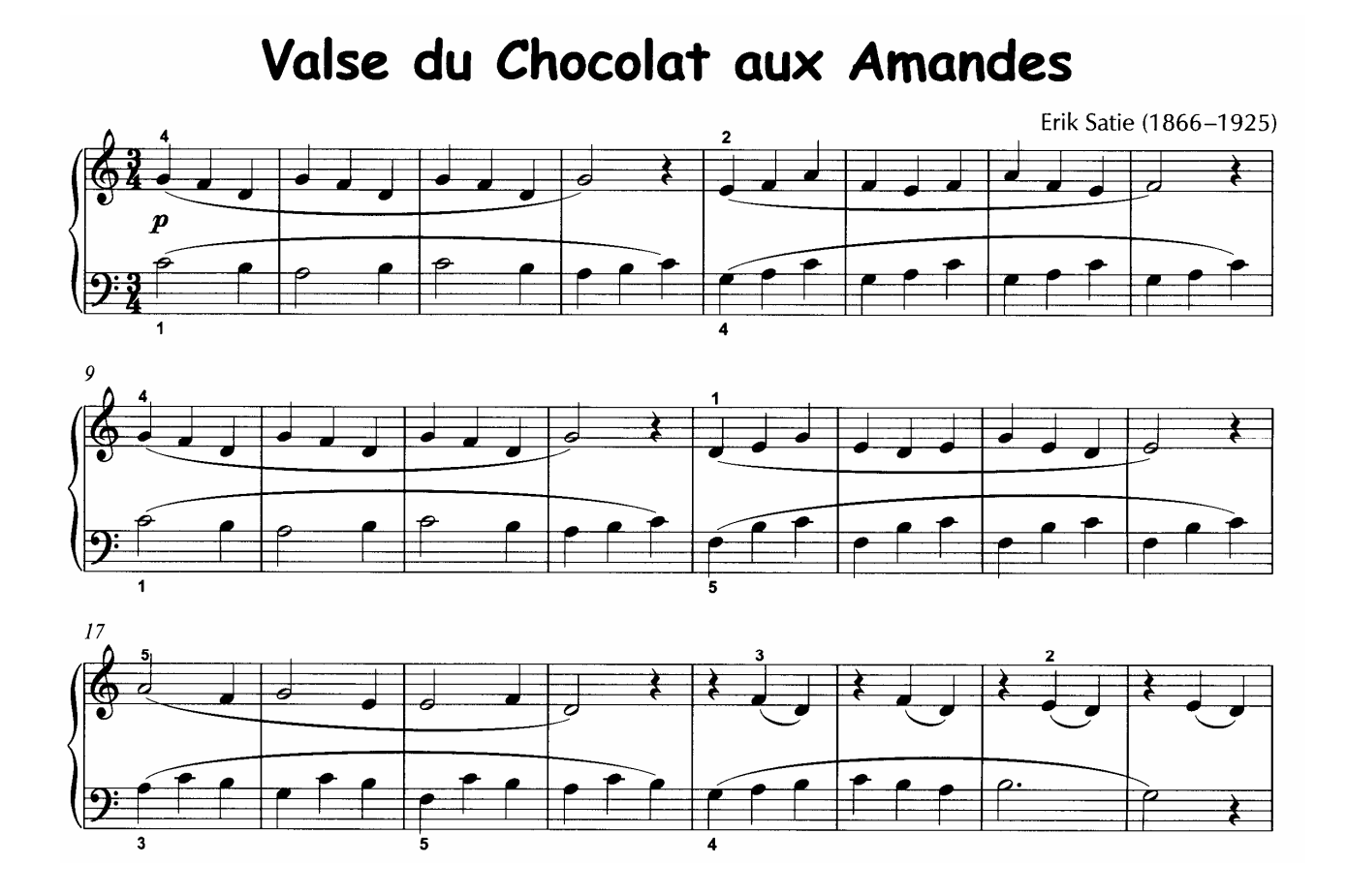

Just a Closer Walk with Thee

Spiritual Bearb.: G. Kaluza

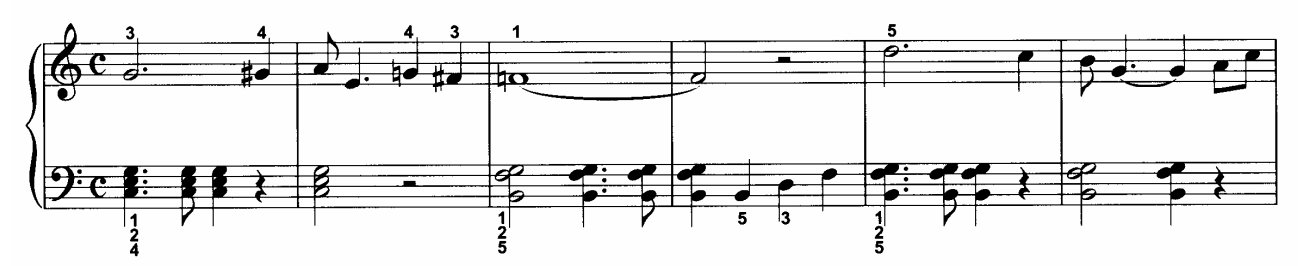

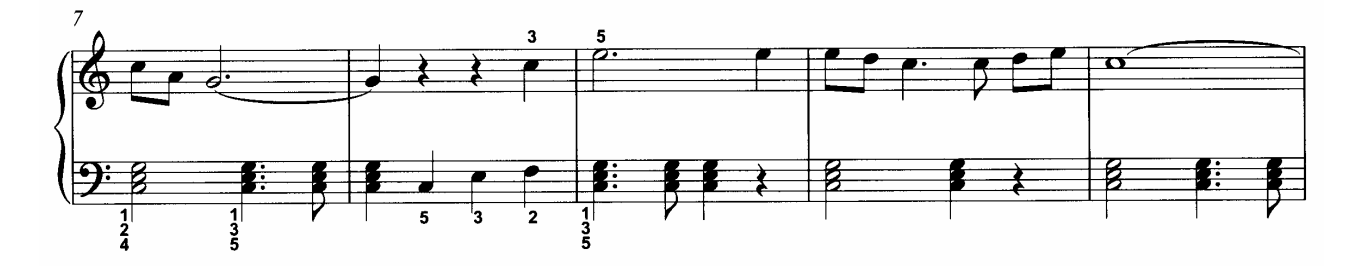

Menuett

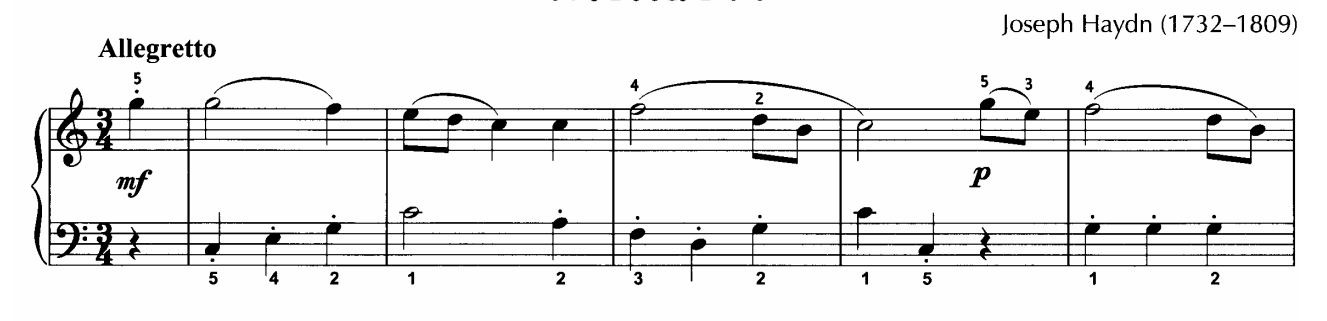

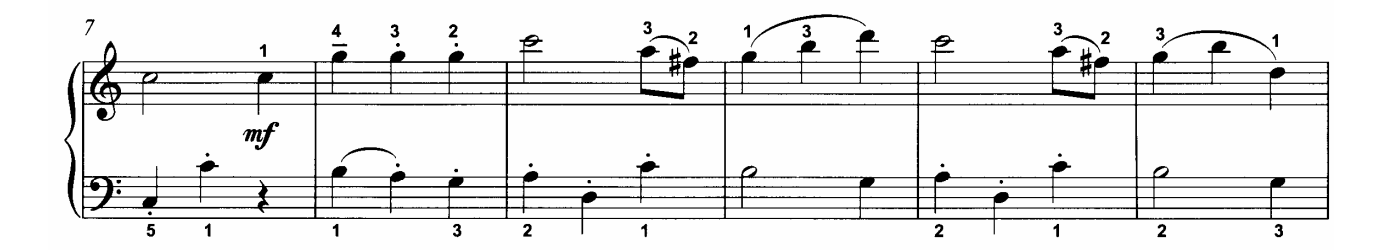

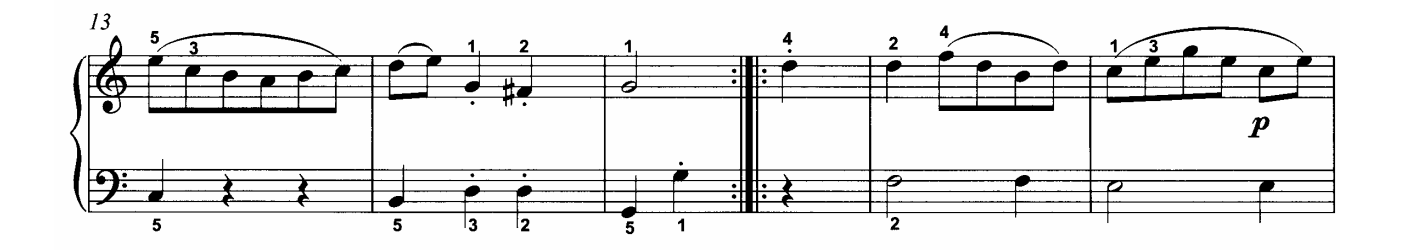

**Weitere Informationen findet man im Internet unter http://www.einfach-klavierspielen.eu** 

#### **37**

Am Kamin

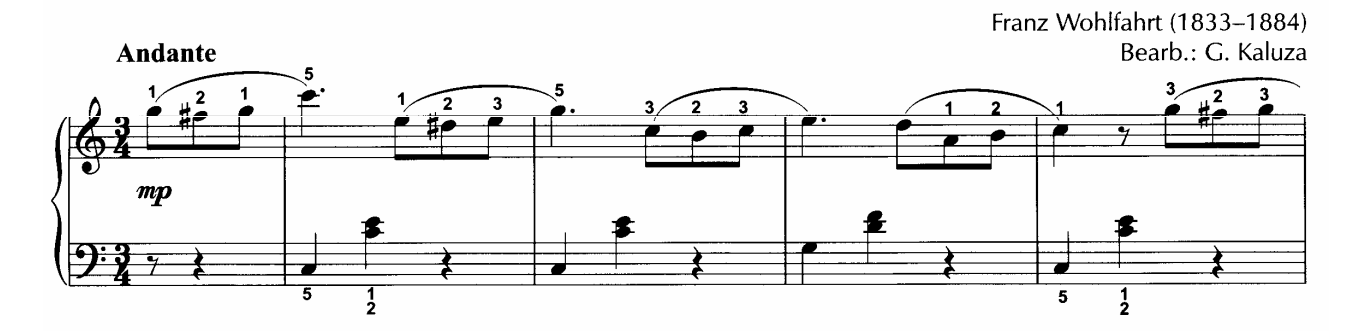

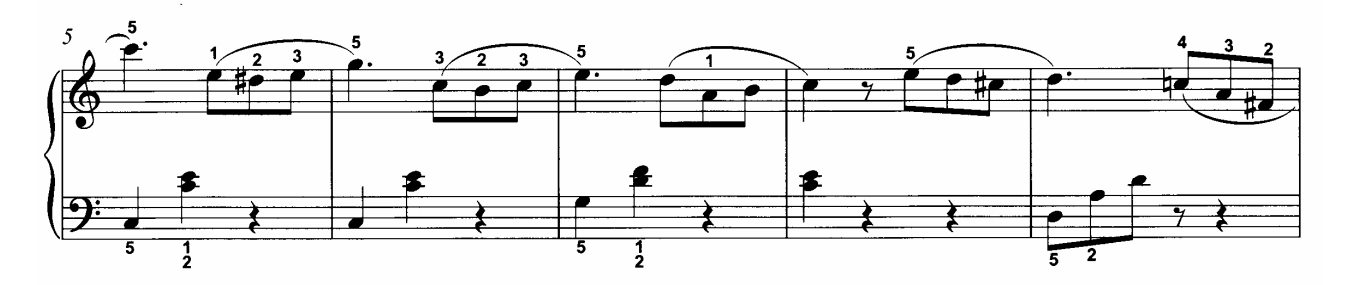

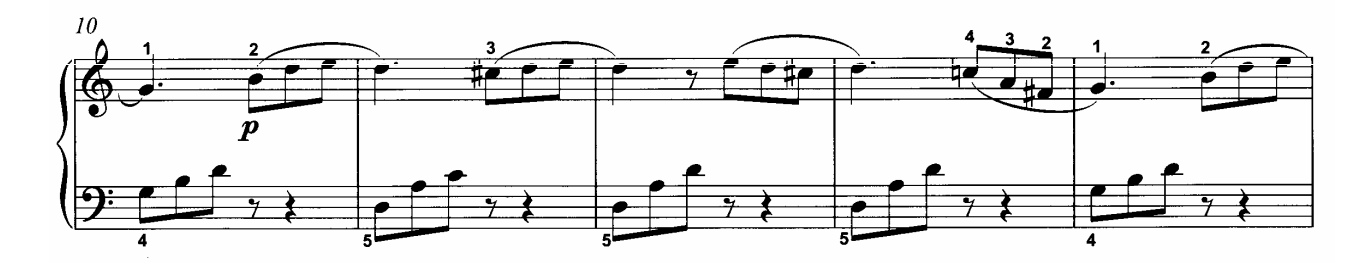

**Weitere Informationen findet man im Internet unter http://www.einfach-klavierspielen.eu** 

Jerusalem

Charles Hubert Parry (1848-1918)<br>Bearb.: G. Kaluza

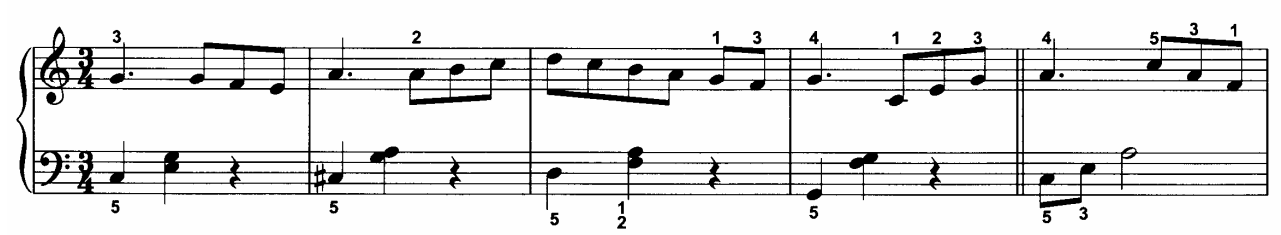

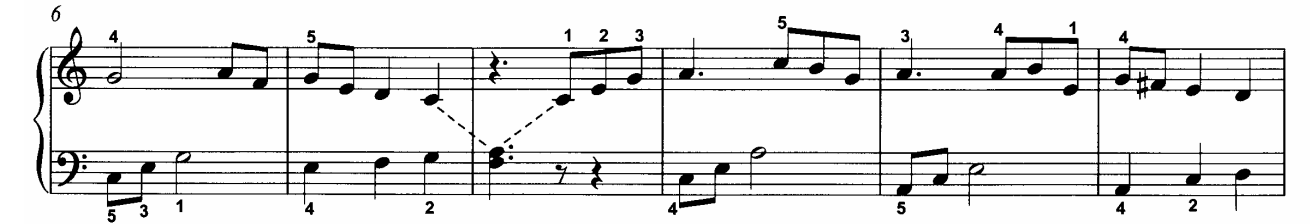

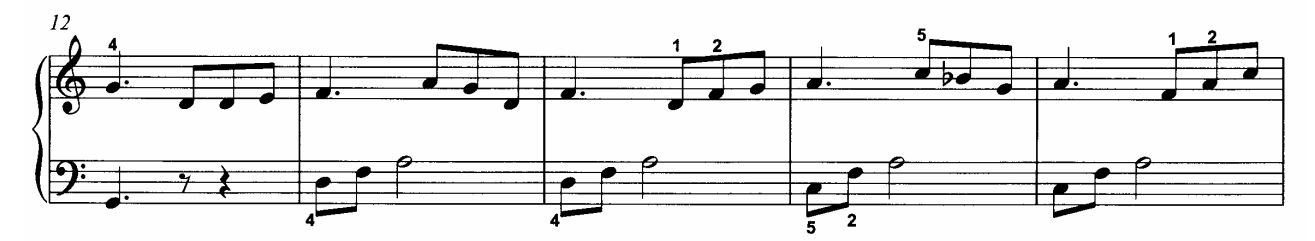

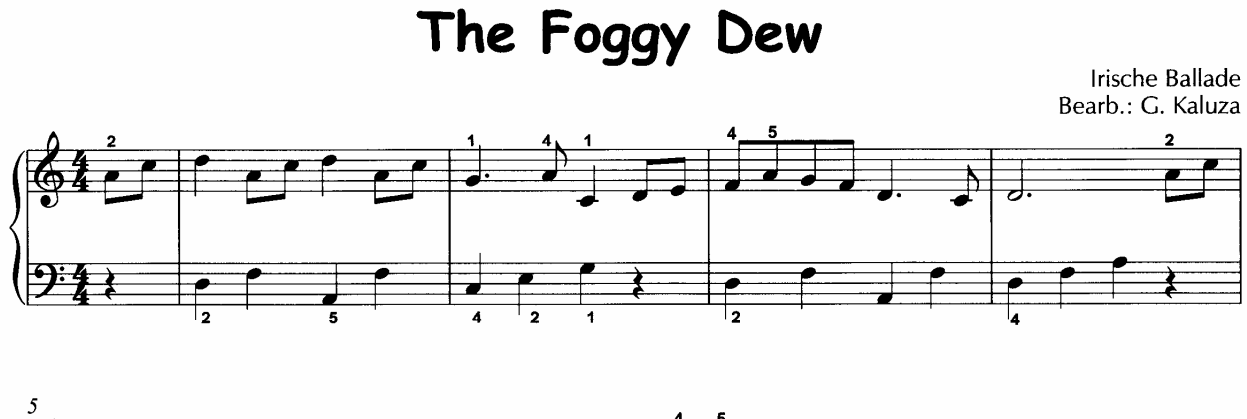

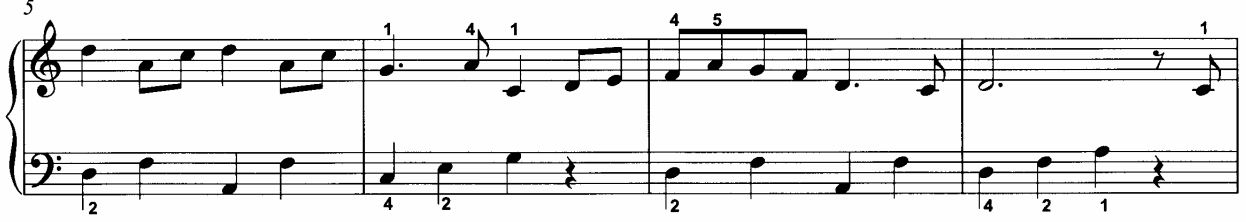

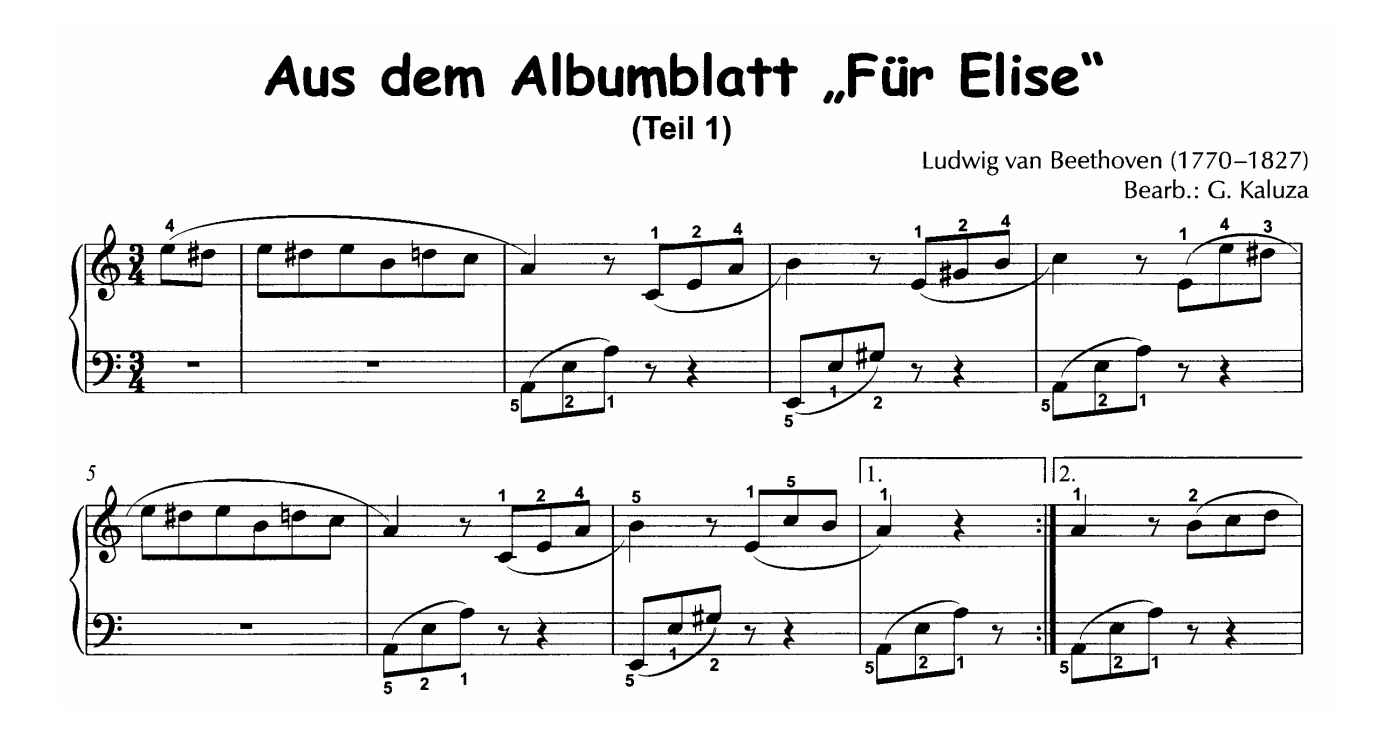

Geschafft! Der erste Band ist zu Ende.

Vieles ist schon möglich, aber Vieles ist noch nicht möglich, so z. B. Beethovens Albumblatt "Für Elise" in der vollständigen Fassung. Es geht also gleich weiter mit dem zweiten Band, damit Beethovens berühmtes Klavierstück am Ende des dritten Bandes vollständig spielbar wird.

#### **Weitere Informationen findet man im Internet unter**

**http://www.einfach-klavierspielen.eu**